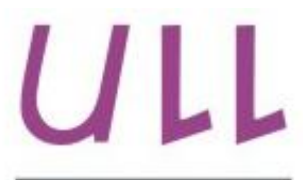

Universidad de La Laguna

**Escuela Superior de** Ingeniería y Tecnología Sección de Ingeniería Informática

## Trabajo de Fin de Grado

# Desarrollo de una API basada en Linked Data para el sector del Turismo de Tenerife

Development of an API based Linked Data for the Tenerife Tourism sector Julia María García Suárez

La Laguna, 8 de julio de 2015

D. José Luis Roda García, con N.I.F. 43.356.123-L profesor Titular de Universidad adscrito al Departamento de Ingeniería Informática y Sistemas de la Universidad de La Laguna, como tutor

Dña. Laura María Gutiérrez Medina, con N.I.F. 78.635.632-N miembro del grupo Taro de la Universidad de La Laguna, como cotutora

## CERTIFICAN

Que la presente memoria titulada:

"Desarrollo de una API basada en Linked Data para el sector del Turismo de Tenerife."

ha sido realizada bajo su dirección por Dña. Julia María García Suárez, con N.I.F. 54.112.563-A.

Y para que así conste, en cumplimiento de la legislación vigente y a los efectos oportunos firman la presente en La Laguna a 8 de julio de 2015.

## Agradecimientos

Agradezco a mi tutor José Luis Roda García por darme esta oportunidad de adquirir nuevos conocimientos, junto a mi cotutora Laura María Gutiérrez Medina, que juntos, fueron muy pacientes en explicar, escuchar, asesorar, compartir sus experiencias y recomendaciones y, aportarme muchísimos conocimientos siempre de una manera muy positiva.

Agradezco a los también miembros del grupo Taro de la ULL, Luis Alberto Rubio Rodríguez y Adrián Muñoz Barrera, por su amabilidad, paciencia y ayuda aportada para poner realmente visible al proyecto.

Agradezco a mi familia, en especial a mi madre y a mi padre, que siempre han estado presentes a lo largo de la carrera desde el principio hasta el final. Así como a los sabios consejos que Alan me ha aportado cada día.

Agradezeo a todos los que compartieron este camino conmigo, sin ustedes el TFG, la carrera y demás, no habría sido igual. GRACIAS.

## Licencia

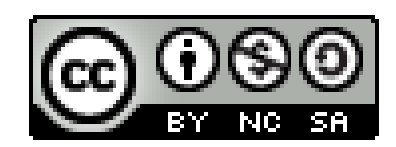

 $\ensuremath{\mathbb{O}}$ Esta obra está bajo una licencia de Creative Commons  $\label{eq:reconocim} \mbox{Reconocimiento-NoComercial-CompartirI} \mbox{gual 4.0}$ Internacional.

## Resumen

El objetivo de este trabajo ha sido aplicar Linked Data al prototipo de una API destinada al turismo de Tenerife, así como, entender e investigar acerca de las tecnologías de la Web Semántica o 3.0 y Open Data.

El usuario del sistema desarrollado puede buscar información en tiempo real, en cualquier dispositivo que tenga Internet y un navegador, sobre Alojamientos, Restauración, Oficinas de Turismo, Playas, Recursos Volcánicos, Monumentos Históricos y Naturales. También cuenta con fuentes externas como DBPedia, AEMET, GeoLinkedData, Flickr y Twitter.

Los datos se han obtenido del portal de datos abiertos Open Data Canarias con las fuentes de datos de la Universidad de la Laguna y de Turismo de Tenerife, se han tratado bajo una metodología de desarrollo para aplicaciones de Linked Data aportándoles significado semántico a los que se introdujeron en este trabajo mediante formato RDF.

El diseño del sistema se divide siguiendo el patrón modelo-vista-controlador. Para la implementación se ha utilizado lenguajes como Java, Jersey, Apache Jena, SPARQL, Apache Tomcat, entre otros. La interfaz gráfica de usuario de esta aplicación la han desarrollado miembros del equipo de Open Data Canarias.

Palabras clave: API, RDF, SPARQL, Web Semántica, Linked Data, Open Data, turismo, Tenerife, URI, API Rest, Ontología, Tecnología Semántica

## Abstract

The main objective of this Final Year Project has been the use of the Linked Data strategy to develop the API prototype for Tourism in Tenerife, as well as, to understand and to investigate about Web Semantic or Web 3.0 and Open Data technologies.

Any user of the development system can find information in real time, in different devices with Internet and a browser, about Accommodations, Gastro, Tourism Office, Beaches, Volcanic Resources, Historical and Natural Monuments. Furthermore, the system retrieves information with external sources such as DBPedia, AEMET, GeoLinkedData, Flickr and Twitter.

Datasets have been obtained from the Open Data Canarias Portal with data sources from La Laguna University and Turismo de Tenerife. This datasets have been treated under a development methodology for Linked Data applications providing them with semantic meaning using RDF.

The system design is divided in the model-view-controller pattern. For the implementation of the system it has been used languages like Java, Jersey, Apache Jena, SPARQL, Apache Tomcat, and others. Team members of Open Data Canarias have developed the graphical user interface of this application.

**Keywords:** API, RDF, SPARQL, Semantic Web, Linked Data, Open Data, tourism, Tenerife, URI, API Rest, Ontology, Semantic Technology

## Prólogo

He elegido este Trabajo de Fin de Grado, a partir de ahora TFG, porque me pareció interesante la oferta que se proponía, ya que anteriormente había cursado la asignatura Normativa y Regulación del itinerario Ingeniería del Software en la que se trataron temas de actualidad relacionados con la reutilización de la información del sector público, entre otras.

Como anteriormente en el transcurso de la carrera no se habían visto los contenidos de Linked Data y Web Semántica, me puse a indagar un poco sobre la temática y me pareció muy interesante este cambio de pensamiento ya que aportaría muchas ventajas a la sociedad. Asimismo, ha sido muy interesante trabajar con datos abiertos obtenidos de Open Data Canarias obteniendo nuevas conclusiones y entendiendo mejor el por qué la apertura correcta de los datos ofrecería muchas ventajas a la sociedad.

Todavía me queda mucho camino por recorrer, pero después de realizar este TFG he obtenido las claves y las ideas necesarias para ser capaz de abordar y desarrollar cualquier problema que siga esta temática, así como, conocer el uso de las API Rest y sus beneficios en las aplicaciones web, que en mi caso, no había visto anteriormente el desarrollo de ninguna.

También, he podido enriquecerme de estos nuevos conocimientos y de su experiencia en las reuniones semanales gracias a la involucración del tutor de TFG, la cotutora del TFG y miembros del equipo de Open Data Canarias, así como, aprender el funcionamiento del trabajo cooperativo en equipo.

Como conclusión, me ha parecido una excelente forma de cerrar esta etapa del Grado en Ingeniería Informática, llevándome conocimientos extras acerca de estas nuevas tecnologías, la experiencia cercana de las aplicaciones web y las API, así como, desde el punto de vista del caso de estudio, entendiendo la importancia del turismo en Tenerife y los beneficios que se podrían obtener intentando mejorar la experiencia del turista en su visita.

## $\operatorname{\^}$  f<br/>ndice General

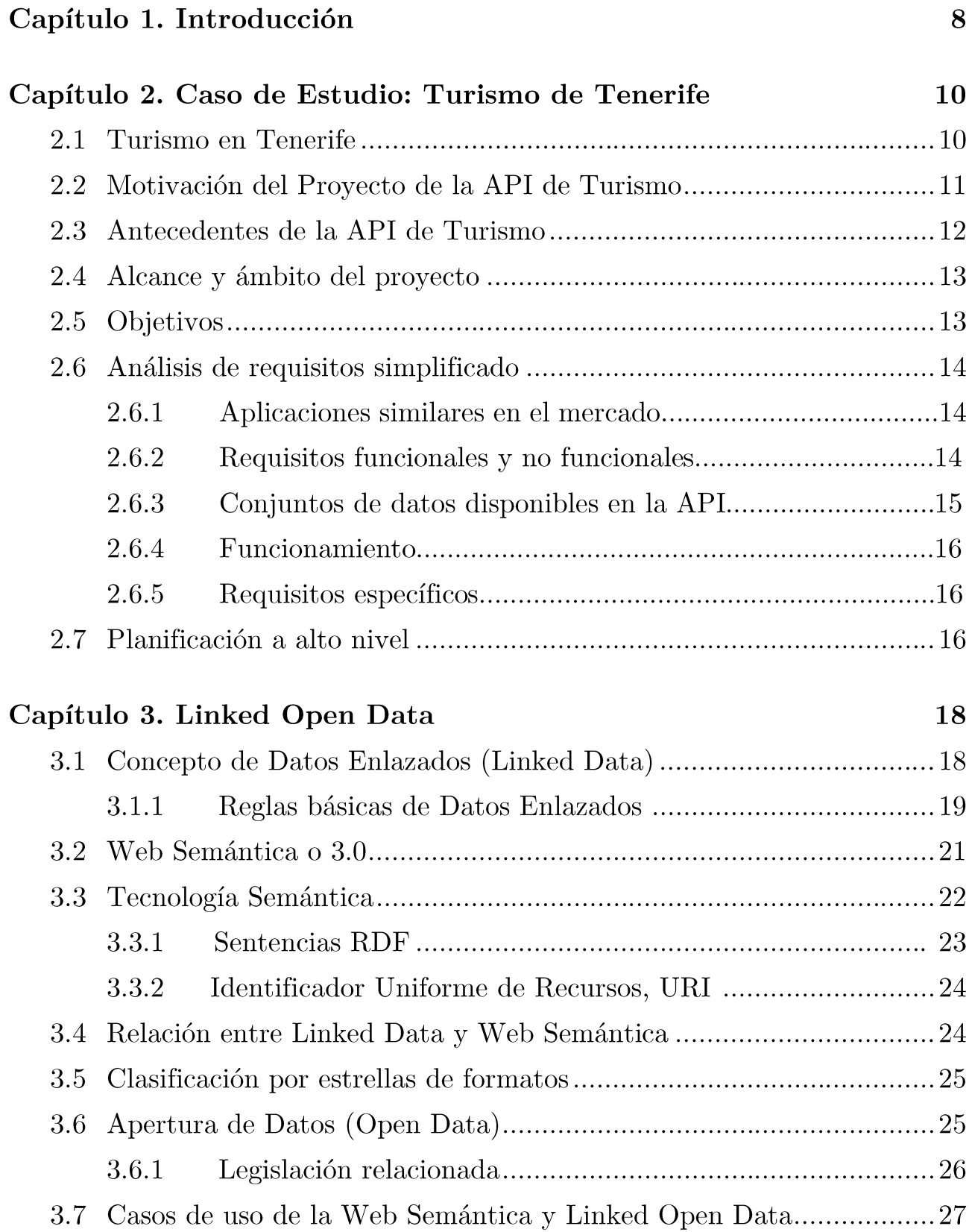

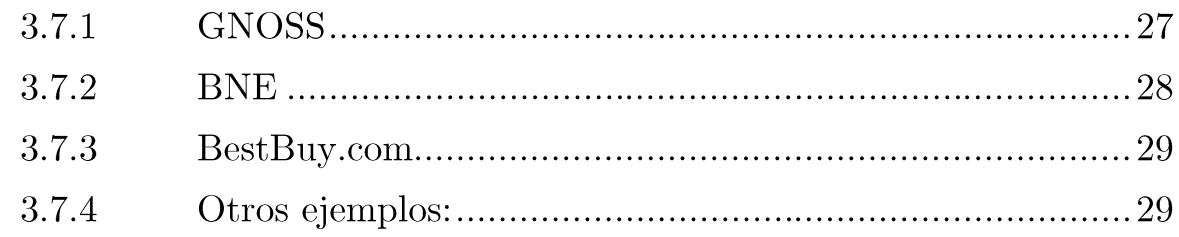

## Capítulo 4. Metodología

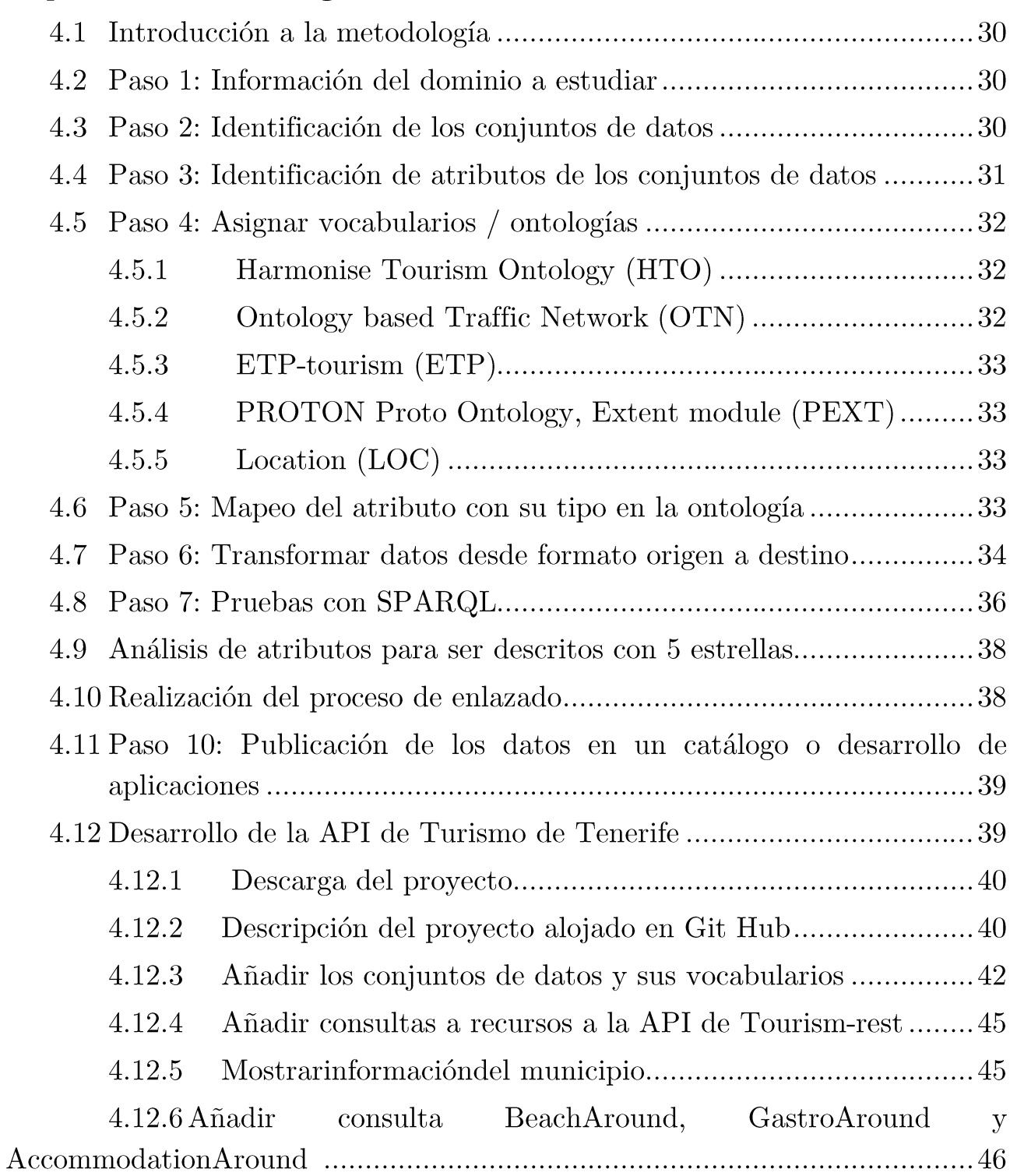

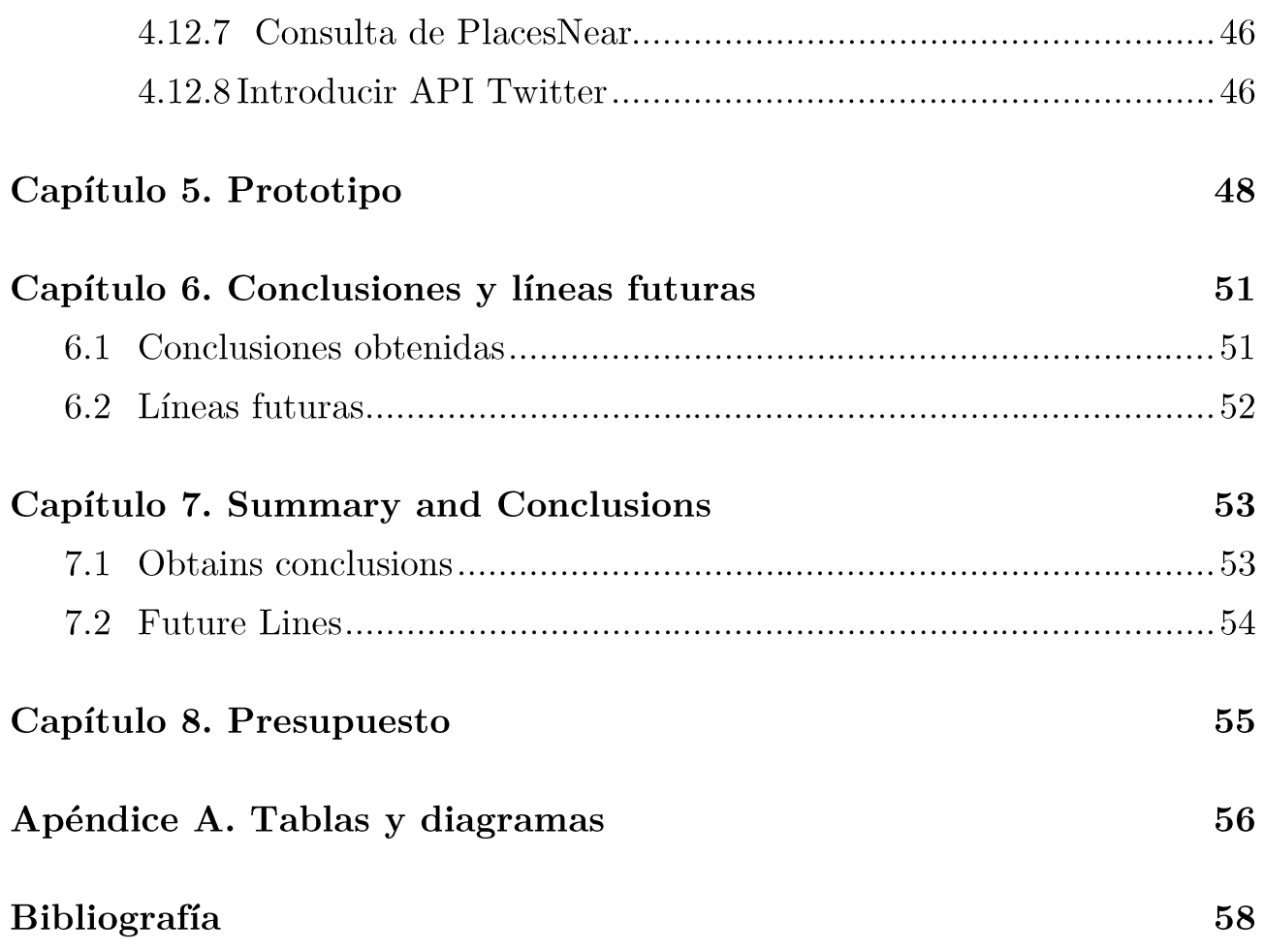

## Índice de figuras

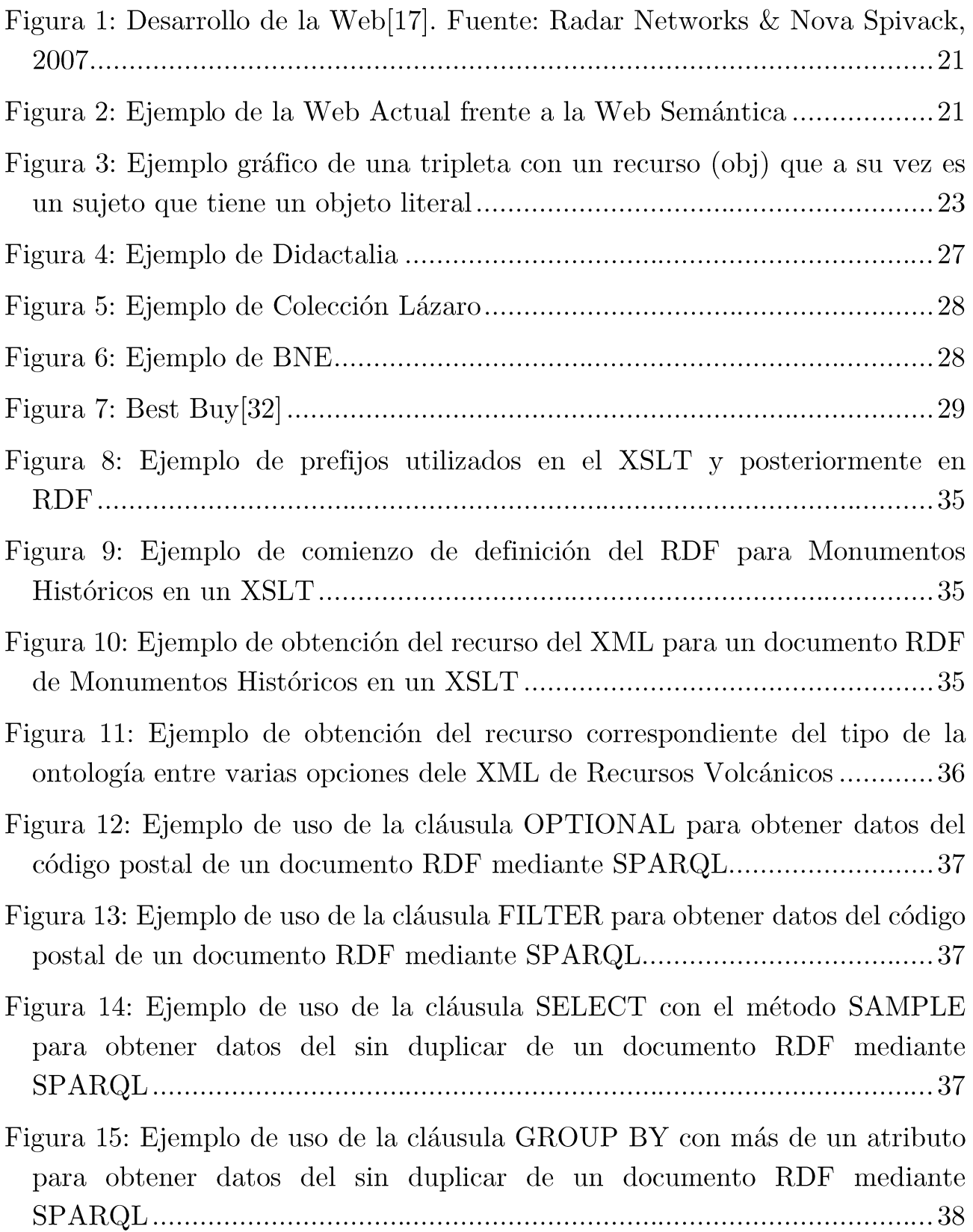

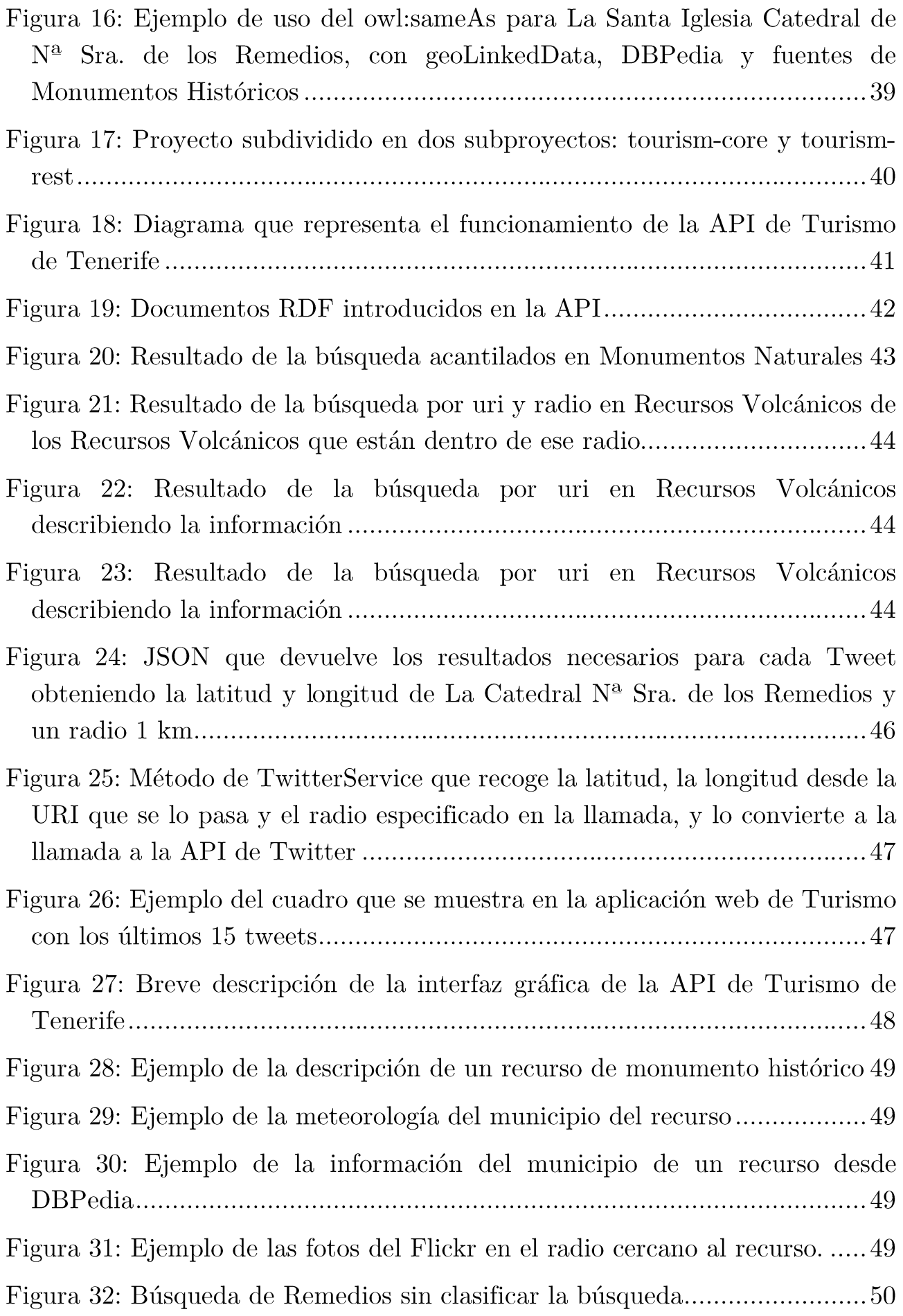

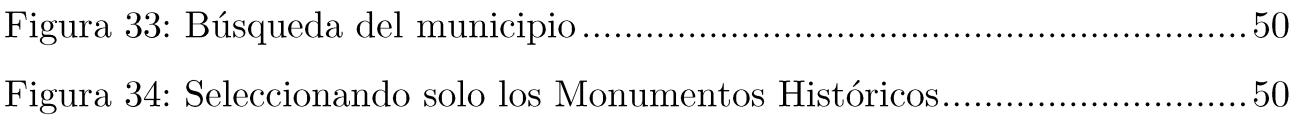

## Índice de tablas

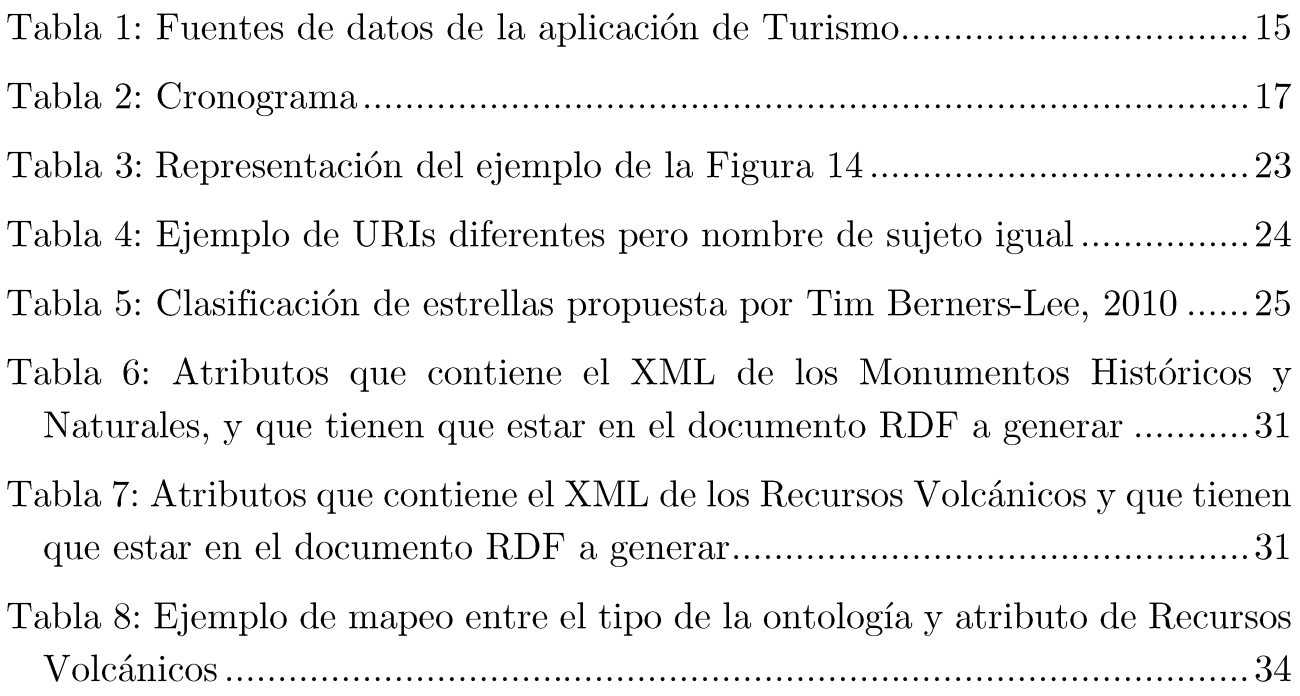

## Capítulo 1. Introducción

En la actualidad, más allá del uso científico o académico, para la sociedad desarrollada es de vital importancia utilizar aplicaciones tan básicas e iniciales como el correo electrónico o la web.

No obstante, la mayoría de las personas consultan a diario contenidos digitales en línea, como pueden ser las redes sociales, servicios de la banca o, incluso, la Administración Electrónica por lo que, como consecuencia, la web ha pasado a considerarse un instrumento de uso cotidiano que permite el intercambio de información de la sociedad en cualquier parte del mundo.

Por tanto, la web se ha convertido en un medio de comunicación tan relevante como el papel, para que la información se pueda emitir y recibir entre la sociedad, ya que incluso, supera a otros medios como la televisión. Para utilizar la web, simplemente es necesario un software, es decir, un navegador web compatible  $[1]$ .

En la última década, la Web Semántica es una web de tecnología 3.0 que vincula datos entre los sistemas o entidades, además de hacer interrelaciones de auto-descripciones de los datos disponibles en todo el mundo de la web. Se ha convertido en un tema de bastante interés.

Si a todo esto, se le une la idea de un sector principal como es el turismo en la isla de Tenerife, se pueden aportar grandes ideas en su conjunto. Ya que el objetivo que se pretende conseguir es ver reflejadas estas ideas de la tecnología semántica mediante un caso práctico de Turismo, utilizando datos abiertos disponibles en Open Data Canarias e interconectar con fuentes externas como la API Rest de Twitter.

Para simplificar la lógica del desarrollo se va a realizar mediante la tecnología que ofrecen las APIs, por tanto, se dispondrá de una que acceda a los datos que se encuentran en formato de datos enlazados en RDF, pudiendo devolver la información en el formato de datos que se especifique.

La isla de Tenerife es muy valorada por el turismo nacional e internacional. La isla de Tenerife es muy valorada por el turismo nacional e internacional. Todo esto es posible por el clima y los vientos Alisios. Es una isla de origen volcánico perteneciente al Archipiélago Canario en España, que tiene mayor tamaño que sus islas vecinas y cuya ubicación está en el océano Atlántico junto a la costa norteafricana con buenas condiciones climatológicas [2]. En el siguiente capítulo de este trabajo, se pueden encontrar con más detalle la importancia del turismo, así como el estado actual del proyecto junto con sus antecedentes y motivaciones a desarrollar.

A continuación, en el capítulo 3, se detallará brevemente la introducción a los servicios de Internet y se definirán conceptos relevantes como el de la Web Semántica, tecnología semántica, los datos abiertos enlazados (Linked Open Data) junto con algunos de ejemplos de casos de uso actual.

En el capítulo 4 se expondrá la metodología con todos los pasos que se deben seguir para llevar a cabo el desarrollo de aplicaciones usando tecnologías de Linked Data donde se precisarán con mayor detalle llevando a la práctica cada uno de estos puntos descritos. En el último punto del capítulo, se puede encontrar el enlace en GitHub para ver el código disponible de la API de Turismo de Tenerife, así como una breve explicación de su estructuración por módulos, sus paquetes, sus clases y algunos de sus métodos más significativos para introducir los nuevos conjuntos de datos.

El capítulo 5, se podrá visualizar el prototipo de la aplicación web de turismo, en la que se verá el funcionamiento y el resultado de la puesta en práctica del anterior proceso mediante capturas de pantalla.

Finalmente, las conclusiones y líneas futuras se recogerán en el capítulo 6, así como, el presupuesto en el 7.

# Capítulo 2. Caso de Estudio: Turismo de Tenerife

Como se introdujo en el capítulo anterior, antes de proceder en la definición de la temática de Web Semántica y Linked Data, y el desarrollo práctico de la API de Turismo de Tenerife, se van a analizar e intentar describir los antecedentes que se tienen, los requisitos que debe cumplir, el funcionamiento que se espera como resultado.

### Turismo en Tenerife  $2.1$

Con los años, Tenerife ha pasado a considerarse un destino muy popular entre los turistas. En Tenerife se pueden encontrar una gran variedad de características de las islas Canarias, como diversidad de paisajes, desde lugares frescos y húmedos con grandes formaciones de frondosos vegetales hasta situaciones desérticas como en las Cañadas del Teide<sup>[3]</sup>[4].

Muchos turistas acuden a los complejos de Playa las Américas o de Los Cristianos donde hay bastante vida nocturna y social, mientras que otros acuden a lugares más tranquilos y asombrosos como los Acantilados de los Gigantes o a los bosques de pinos del Parque Nacional del Teide lugar en el que si se está en invierno es posible disfrutar de la nieve, y posteriormente acabar en la playa a una distancia bastante corta [5].

Las temperaturas estimadas en Tenerife, debido a su clima subtropical, están sobre los 15<sup>o</sup>C - 22<sup>o</sup>C en invierno y los 26<sup>o</sup>C - 28<sup>o</sup>C en verano [2], por lo que es uno de los motivos de ser un destino favorito de vacaciones para millones de turistas cada año.

Un nuevo perfil relacionado con turismo en Canarias es el científico, sobre todo Tenerife que está a la cabeza del astro-turismo ya que consideran a la isla como un lugar privilegiado para observar las estrellas [6].

En el año 2014, en Tenerife tuvo lugar el festival Starmus en el que acudieron eminencias como Stephen Hawking y cuya repercusión mediática internacional del festival estuvo valorada en unos 171 millones de euros. En el 2016 se espera una nueva edición [7].

> "Tenerife es uno de los mejores lugares del mundo para observar las estrellas"

> > **Fundación Starlight**

Como se comentaba anteriormente debido al clima se puede llevar a cabo casi cualquier actividad lúdica y de ocio en las diferentes estaciones, por tanto, se garantiza a los visitantes de la Isla el poder disfrutar de sus vacaciones.

Los últimos datos de enero a marzo según un artículo de eldiario. es, según se desprende de los datos de las Estadísticas de Turismo Receptivo del Cabildo analizadas por el Departamento de Investigación de Turismo de Tenerife, se alojaron en Tenerife un total de 1.246.513 de turistas [8]. También hay que tener en cuenta que muchos visitantes acuden a la isla en cruceros por lo que tienen el tiempo limitado para visitar  $y$ /o recorrer la isla y en muchas ocasiones debido a la desorganización de la información, no ven aquello que les podría resultar interesante o no comprender bien los recursos disponibles, por lo que desisten de su intento, o simplemente conocer los lugares a los que pueden acudir y que estén localizados cerca de una determinada ubicación.

#### Motivación del Proyecto de la API de Turismo  $2.2$

Tal como se explicaba en la sección anterior, es muy importante el turismo que recibe Tenerife cada año, por ello, es importante facilitarles la información como restaurantes, monumentos naturales e históricos, desde el mismo momento que llegan a la isla hasta que parten a otro destino.

Si la información estuviera de forma semántica sería muy fácil poder relacionarla entre sí, y con ello se iría organizando una potente fuente de recursos útiles para el turista.

Cada usuario podría consultar la información interesante que necesita desde un punto de acceso web, accesible desde cualquier navegador y obtener respuestas no erróneas, es decir, con mayor fiabilidad y evitando duplicaciones innecesarias.

Todo esto beneficiaría al sector turístico, puesto que la información de cada establecimiento se podría enriquecer con otras fuentes de su interés, no siendo necesaria tenerla almacenada en bases de datos y aplicarles su adecuado mantenimiento.

Una solución beneficiosa es aplicarle la tecnología de la Web Semántica y utilizar la apertura de datos que ofrece el portal de Open Data Canarias mediante una API, que facilita devolver la información en varios formatos de forma simple, es decir, permite abstraer al desarrollador de la lógica de la aplicación que hay detrás.

### Antecedentes de la API de Turismo 2.3

En el curso anterior 2013/2014, Daymé González presentó el Trabajo de Fin de Grado "Hacia la Web de Datos: caso práctico de turismo" [9] en que se refleja la motivación de comenzar con este proyecto, intentando mejorar la limitación de la información, así como que pueda ser enriquecida con algunas fuentes que se publican a diario y relacionada de forma automática.

Para todo esto, se aplicaron tecnologías relacionadas con la Web Semántica y los Datos Abiertos Enlazados (Linked Open Data) desarrollando un sistema que permitiera descubrir y relacionar distintas fuentes de información de una manera automatizada.

Para ello, tomó de alcance a la isla de Tenerife, los lugares que posiblemente interesen al turista, junto con su geolocalización para que las sugerencias sean más óptimas.

### Alcance y ámbito del proyecto 2.4

El proyecto a desarrollar en este Trabajo de Fin de Grado, en siglas TFG, es una continuidad de otro realizado en el anterior curso, tal y como se comenta en el apartado anterior.

Abarca integrar a la aplicación existente los nuevos conjuntos de datos en Open Data Canarias, como encontrados Monumentos Naturales, Monumentos Históricos y Recursos Volcánicos, el poder ser consultados a través de una interfaz de usuario disponible a través de un navegador web y soportado por varios dispositivos.

No obstante, el proyecto no abarca elaborar esta interfaz de usuario, ya que ha sido desarrollada por miembros del equipo Open Data Canarias y el trabajo aquí presentado tiene que ver con el enlazado de datos de los diferentes conjuntos de datos encontrados y procesados.

### Objetivos  $2.5$

El objetivo conceptual del TFG es el de entender la filosofía que sigue Linked Data, Open Data y la Web Semántica o 3.0, razonar la teoría de cómo proceder en el desarrollo de transformación de conjuntos de datos o de aplicaciones web, así como, comprender sus conceptos más relevantes.

El objetivo práctico de este trabajo es incorporar nuevas fuentes de datos al conjunto ya existente en Open Data Canarias. Los nuevos conjuntos de datos son: Monumentos Naturales, Históricos y Recursos Volcánicos y externas como la API Rest de Twitter. Además, de los ya existentes, se han actualizado los datos, se han limpiado en lo posible, se han revisado en relación a la ontología que se usaba, se ha mejorado enormemente la API, se han actualizado las consultas y añadido las que faltaban para que devolviera la información necesaria. Para todos los casos se disponen de una API para poder acceder a los datos en formato de datos enlazados (RDF).

Asimismo, se ha podido incorporar el acceso desde dentro de la API desarrollada a una nueva fuente externa, utilizando la API Rest que proporciona Twitter de la que se pueden obtener, entre otros atributos, el nombre y el tweet que escribió un usuario de Twitter en un radio cercano a una longitud y latitud.

También se puede aportar cualquier tipo de mejoría que se pueda detectar en la aplicación para que posteriormente cualquier persona o máquina pueda interpretarlos y darle mayor funcionalidad o visibilidad y que se siga permitiendo su uso en cualquier dispositivo, desde un ordenador de sobremesa hasta un teléfono inteligente.

Además, los resultados devueltos en las consultas que realiza la API, deben ser apropiados en formato y contenido para su fácil reutilización por otros desarrolladores y en particular para la interfaz gráfica desarrollada en el contexto de este proyecto.

#### Análisis de requisitos simplificado 2.6

A continuación se presenta, un pequeño análisis sobre la aplicación de la API, indicando posibles aplicaciones similares en el mercado, cuál es el contenido interno en la API, su funcionamiento y sus tareas. No obstante, el análisis de requisitos más ampliado está recogido en el Trabajo de Fin de Grado del curso anterior de Daymé González que se ha ido consultado para comenzar con la elaboración del proyecto.

## 2.6.1 Aplicaciones similares en el mercado

Actualmente, no se ha obtenido conocimiento de la existencia de una aplicación similar que trabaje bajo una API con tecnología semántica destinada al turismo de Tenerife.

Asimismo, el portal de Open Data Canarias está interesado en esta temática ya que, actualmente, cuenta con aplicaciones relacionadas con Open Data y el turismo, disponibles para cualquier usuario que quiera utilizarlas.

### 2.6.2 Requisitos funcionales y no funcionales

El principal requisito funcional del sistema es el comportamiento que va a tomar y adoptar el sistema. El sistema se compone de varios servicios encargados de recuperar la información que el usuario requiere, por ejemplo, puede buscar por nombre con el fin de devolver aquellos que lo contengan total o parcialmente  $y/\sigma$  especificar también su categoría, como puede ser Alojamiento, Gastronomía, Oficina de Turismo o Playa actuando como filtro.

La información a mostrar es la general de un lugar seleccionado, su meteorología, una breve descripción del municipio al que pertenece, sus fotos o por los alrededores, o incluso, hallar otros lugares cercanos debido al manejo de la geolocalización. Esta información puede existir en el portal Open Data Canarias o en portales externos, para los cuales hay que realizar las búsquedas adecuadas.

Para conseguir el óptimo resultado final del funcionamiento de la aplicación, se debe tener en cuenta los requisitos no funcionales como el rendimiento, el costo, la escalabilidad, etc. Como la idea es que se utilice en distintas plataformas, como tabletas o teléfonos inteligentes, la aplicación debe ser flexible y portable para que sea de calidad.

## 2.6.3 Conjuntos de datos disponibles en la API

Existen dos tipos de fuentes de datos. Las fuentes de datos internas utilizadas han sido obtenidas de la empresa Turismo de Tenerife del Cabildo de Tenerife [10] y de la Universidad de La Laguna [11], que se han alojado en el Portal Open Data Canarias. Para las fuentes de datos externas, se han utilizado tres servidores de datos enlazados que disponen de un servicio basado en RDF. Tras hacer la petición correspondiente, los datos se recuperan en tiempo real de estas fuentes externas.

| <b>Fuentes internas</b>                                                                                                    | <b>Fuentes externas</b>                                                        |  |  |  |  |
|----------------------------------------------------------------------------------------------------|--------------------------------------------------------------------------------|--|--|--|--|
| $\bullet$ Alojamientos<br>$\bullet$ Restauración<br>$\bullet$ Oficinas de Turismo<br>$\bullet$ Playas de Tenerife<br>$\bullet$ Monumentos Naturales | $\bullet$ DB pedia<br>$\bullet$ Flickr<br>$\bullet$ Aemet<br>$\bullet$ Twitter |  |  |  |  |
| $\bullet$ Monumentos Históricos<br>$\bullet$ Volcanes                                                                                               |                                                                                |  |  |  |  |

Tabla 1: Fuentes de datos de la aplicación de Turismo

## 2.6.4 Funcionamiento

Para que la aplicación funcione se sigue una estructura cliente – servidor para el procesamiento de la información. Se necesita de un navegador, que sería el cliente web. El cliente hace la petición de la información necesaria al servidor Apache Tomcat que contiene la API la cual, se encuentra dividida según el patrón modelo-vista-controlador.

La petición realizada la recibe el controlador que se encargará de pedir la información al modelo, el cual contiene si pide fuentes de datos en formato RDF o puede hacer llamadas externas para obtener la información internas requerida. Luego el controlador le devolverá la respuesta y las instrucciones a la vista que se encarga de conectarse para mostrar los datos correspondientes del modelo para dar respuesta al Cliente Web.

En el cliente web que contiene al navegador se visualizarán páginas con el lenguaje HTML con contenido estático, y contenido dinámico donde el usuario podrá interactuar en base a la información solicitada.

### 2.6.5 Requisitos específicos

- a) Debe ser capaz de buscar por nombre total o parcial.
- b) Debe ser capaz de mostrar información de:
	- a. Municipio
	- b. Descripción del recurso
	- c. Últimos Tweets enviados en la zona (latitud, longitud y radio)
	- d. Fotos de Flickr [12] de la zona (latitud, longitud y radio)
	- e. Recursos relacionados de varias fuentes.
	- f. El tiempo de la AEMET [13] del municipio
- c) Debe estar disponible en los navegadores tanto desde un ordenador de sobremesa hasta un teléfono inteligente.

### Planificación a alto nivel  $2.7$

La siguiente tabla muestra la planificación de las tareas principales sin entrar en detalle. Cabe destacar que el análisis de los antecedentes de la API ha sido la comprensión del TFG del anterior curso en el que ya se había hecho el análisis de requisitos, las herramientas utilizadas, entre otras ideas, y un posible prototipo para la aplicación web.

La tarea 2, ha ido complementando la información obtenida del análisis anterior, argumentando las dudas que podían surgir y afinando la información que se tenía. La tarea ha consistido en investigar acerca de cómo se encontraba en este momento las tecnologías utilizadas, su historia, qué información se encontraba sobre la temática, el procedimiento a seguir para desarrollar datos en Linked Data y ejemplos de casos de uso.

La tarea 3 comienza cuando ya se tienen las ideas teóricas claras, se ha ido practicando y tomando conocimiento de la Web Semántica, Linked Data y Open Data, llevando a la práctica una metodología, explicada con mayor detalle en el capítulo 4, para el desarrollo de aplicaciones utilizando Linked Data.

Por último, la tarea 4, se comienza un poco antes que la tarea 3, puesto que recoge las ideas teóricas obtenidas tras el análisis y la investigación acerca de estas tecnologías y, es la última en finalizar puesto que va recogiendo por escrito los pasos seguidos en la anterior tarea, junto con las conclusiones, referencias bibliográficas, entre otros.

| Id. | Nombre de tarea                                                 | <b>T4 14</b> |     | <b>T115</b> |      |      | T <sub>2</sub> 15 |      |      |  |
|-----|-----------------------------------------------------------------|--------------|-----|-------------|------|------|-------------------|------|------|--|
|     |                                                                 |              | dic | ene.        | feb. | mar. | abr.              | may. | jun. |  |
|     | Análisis de los antecedentes de la API                          |              |     |             |      |      |                   |      |      |  |
| 2   | Investigación acerca del estado del arte                        |              |     |             |      |      |                   |      |      |  |
| 3   | Metodología Linked Data.<br>Implementación / cambios en la API. |              |     |             |      |      |                   |      |      |  |
| 4   | Documentación memoria TFG                                       |              |     |             |      |      |                   |      |      |  |

Tabla 2: Cronograma

## Capítulo 3. **Linked Open Data**

En los capítulos anteriores se ha introducido el caso de estudio que se va a llevar a cabo haciendo mención a la filosofía de Linked Open Data, no obstante, no se profundiza en qué es lo realmente importante que se debe conocer. La Web Semántica no sólo consiste en poner los datos en la web, sino que se necesitan crear enlaces para que una persona o máquina pueda explorar los datos de la web. El enlazado de datos es realmente esencial para conectar la Web Semántica.

A lo largo de este capítulo se van a definir los conceptos de Linked Data, de Open Data y de Web Semántica, así como la relación entre Linked Data y la Web Semántica, la clasificación por estrellas y las reglas básicas que expone Tim Berners-Lee en su nota técnica en el 2006 (ampliada en el 2010) [14]. Así como algunos casos de uso en las que se aplica esta tecnología.

### Concepto de Datos Enlazados (Linked Data) **3.1**

Tim Berners-Lee en el año 2006 describió el concepto. Se puede definir [15] desde un punto de vista técnico como la publicación de datos en la Web de manera que sea legible por una máquina, es decir, que se pueda enlazar a otros conjuntos de datos externos y que, también, a su vez se pueda enlazar a partir de datos externos.

Desde un punto de vista más conceptual, Linked Data se puede referir al conjunto de buenas prácticas para publicar y conectar datos estructurados en la Web. Desde el punto de vista práctico, la idea de Linked Data se puede resumir como utilizar el modelo de datos RDF para publicar datos en la web y los enlaces RDF para interconectar los datos de diferentes fuentes de datos.

En definitiva, la Web de Datos Enlazados es una gran colección de tripletas RDF, donde el sujeto de la tripleta es o puede ser una referencia URI en el espacio de nombre de un conjunto de datos. El objeto de la tripleta es o puede ser una referencia URI al espacio de nombre de otro, y el predicado, más que la propiedad debería tener referencia también a una URI con significado semántico.

## <span id="page-26-0"></span>3.1.1 Reglas básicas de Datos Enlazados

Tim Berners-Lee propuso en el 2006 [14] las siguientes cuatro reglas para llevar a la práctica la idea del concepto de Linked Data, es decir, para establecer enlaces entre datos semánticos, aunque realmente según él, son expectativas de comportamiento:

- 1. Usar URIs como nombres identificativos para las cosas.
- 2. Usar el protocolo HTTP URIs para que los clientes (personas o máquinas) puedan buscar esos nombres.
- 3. Cuando alguien busca una URI, proporciona información útil que podría ser de provecho, utilizando los estándares (RDF<sup>\*</sup>, SPARQL).
- 4. Incluye enlaces externos a otras URIs, con el fin de que cada cliente pueda descubrir más cosas.

Si no se utilizan todas, no significa que no funcione, sin embargo, sin cumplir estos principios los datos podrían no dar realmente información interesante. Los datos no solo tienen que estar representados apropiadamente con una anotación semántica en los estándares de la Web 3.0, tienen que estar enlazados, como ocurre con los hiperenlaces de la Web 2.0 [16].

## 3.1.1.1 Primera Regla

La primera regla en la Web Semántica, es realmente lo que en cada momento se debe hacer para identificarlo de una forma única y universal, un posible símil cotidiano puede ser el Documento Nacional de Identidad, que es único e intransferible.

De esta manera, las ambigüedades de la web tradicional como puede ser, un mismo nombre para dos conceptos completamente diferentes o devolver un recurso que puede ser representado por diferentes nombres en diferentes lugares, desaparecería. Con la Web Semántica y siguiendo este principio, Santa Cruz de Tenerife y S/C de Tenerife, sería el mismo lugar ya que se identifica de forma única por una URI.

### 3.1.1.2 Segunda Regla

La segunda regla, es como una extensión de la primera, es decir, también se debería mantener el nombre HTTP URI de forma única, y si ya existe y es a la que se quiere hacer referencia, hay que utilizarla sin crear una nueva forma de denominación. Hay que tener en cuenta que las URIs no son solo direcciones, sino que está identificando al recurso para que pueda ser buscado y accedido en la Web.

## 3.1.1.3 Tercera Regla

La tercera regla refuerza aún más la segunda, ya que tras buscar y acceder a un recurso identificado mediante una URI HTTP, se espera como resultado información útil representada en el estándar RDF sobre el recurso.

Por tanto, si se quiere obtener información sobre un recurso identificado por una URI, se procede a hacer una llamada HTTP GET para obtener el recurso, esperando el resultado de la información procesable en RDF. También, si se permite realizar consultas avanzadas como en SPARQL, el resultado de la consulta se puede interpretar de forma automática.

### 3.1.1.4 Cuarta Regla

La cuarta regla, proporciona el nombre al enlazado de datos, establece el uso de hipervínculos a información semántica externa desde el sitio web cuyo contenido se está representado formalmente.

Utilizando los enlaces a recursos provenientes de sitios más especializados en determinados dominios, como ocurre cuando en la aplicación se consultan datos a fuentes internas y se complementan con las externas, se ofrece un valor añadido a la información que se provee.

Hay que destacar que los enlaces de los recursos a través de URIs, pueden realizarse mediante la red o de forma local.

### Web Semántica o 3.0 3.2

World Wide Web es uno de los muchos servicios prestados a través de Internet. La característica que lo distingue es que es una aplicación de hipertexto, que explota Internet para permitir los enlaces entre documentos en todo el mundo [17].

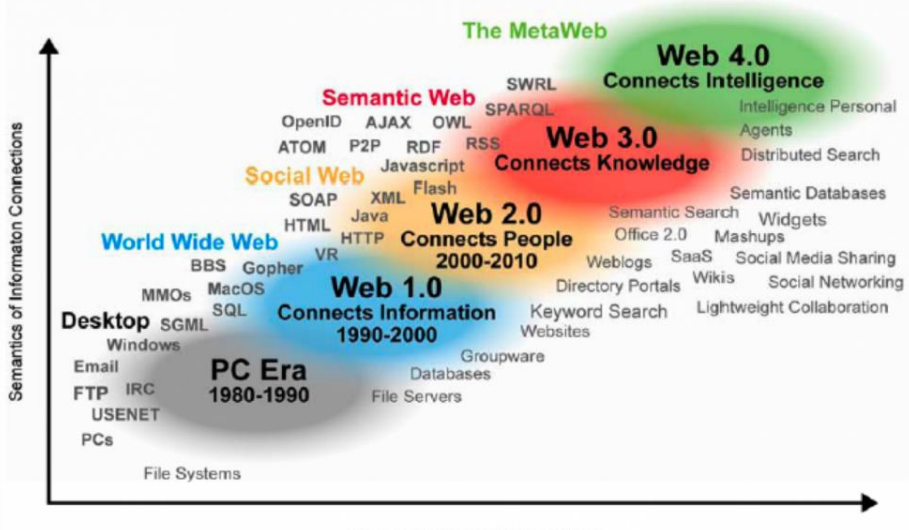

Semantics of Social Connections

Figura 1: Desarrollo de la Web[17]. Fuente: Radar Networks & Nova Spivack, 2007

En la década de los 90, Tim Berners-Lee y otros colaboradores fueron capaces de desarrollar algunas propuestas para una nueva etapa de desarrollo web, conocida como la Web Semántica. Este concepto fue publicado en el 2001, en la revista Scientific American, Berners-Lee y otros co-autores señalaron que el contenido web existente se utilizaba por personas pero no por las aplicaciones informáticas, es decir, no se cumplía la interoperabilidad.

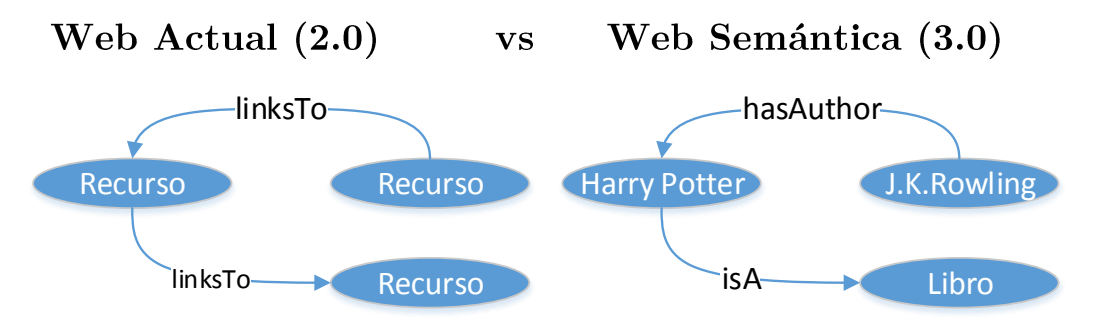

Figura 2: Ejemplo de la Web Actual frente a la Web Semántica

El objetivo inicial era proporcionar normas a través de las cuales la gente puede publicar documentos que constan de datos, o incluso una mezcla de datos y texto, permitiendo que los programas que combinan datos de muchas bases de datos, así como una persona puede combinar la información de muchos documentos de texto con el fin de resolver un problema o realizar una tarea.

#### Tecnología Semántica 3.3

La tecnología semántica [1] permite a los conjuntos de datos, que se van a publicar en la web, que se puedan consultar de manera efectiva por las aplicaciones. En comparación con otros motores de búsqueda, la tecnología semántica, no se basa en la coincidencia de cadenas de texto, por tanto, la información no está representada en un lenguaje natural. Sin embargo, si cuenta con un modelo de datos basado en la gráfica que facilita la extensión, la integración, la inferencia y consulta uniforme.

"La web semántica es una extensión de la actual web en la que a la información disponible se le otorga un significado bien definido que permita a los ordenadores y las personas trabajar en la cooperación. Está basada en la idea de proporcionar en la web datos definidos y enlazados, permitiendo que aplicaciones heterogéneas localicen, integren, razonen y reutilicen la información presente en la web."

Hendler, Berners-Lee y Miller (2002)

Esta tecnología aplica estándares basados en la web para la codificación de datos de muchas fuentes diferentes, además de proporcionar las normas para la codificación de conocimiento general en ontologías, permitiendo de este modo mejoras basadas en el razonamiento, procesamiento e intercambio automático de la información entre aplicaciones.

Todo esto mejoraría problemas como la cantidad de información duplicada o como la utilización incorrecta de metadatos HTML que distorsionan su utilidad en los procesos de búsqueda, que como resultado recuperan información que realmente no es útil.

No obstante, para utilizar la web semántica se ha proyectado el uso de un modelo de datos primordial como es el RDF [18] que extiende la interoperabilidad a nivel semántico.

Se han llegado a calcular la existencia de unos treinta mil millones de tripletas (sentencias) RDF disponibles en la web que a su vez están conectadas por más de quinientas millones de relaciones. Para publicar información estructurada en la web se utilizan Datos Abiertos Enlazados (LOD).

## <span id="page-30-0"></span>3.3.1 Sentencias RDF

Las sentencias RDF que se utilizan en los conjuntos de datos a introducir en la aplicación de Turismo de Tenerife, se componen de sujetos que son los recursos que están descritos por expresiones en un RDF, predicados que contienen la propiedad, es decir, el aspecto, característica, atributo o relación para describir un recurso y, por último un objeto resultante, que son el valor que tiene la propiedad, pueden ser literales o recursos:

- a) Literales: No conecta con nada más, es una cadena simple de caracteres, por lo que no enlaza con ninguna propiedad más, por ejemplo:
- b) Recursos: Hace referencia a otro recurso con URI que puede ser, a su vez, sujeto de otro.

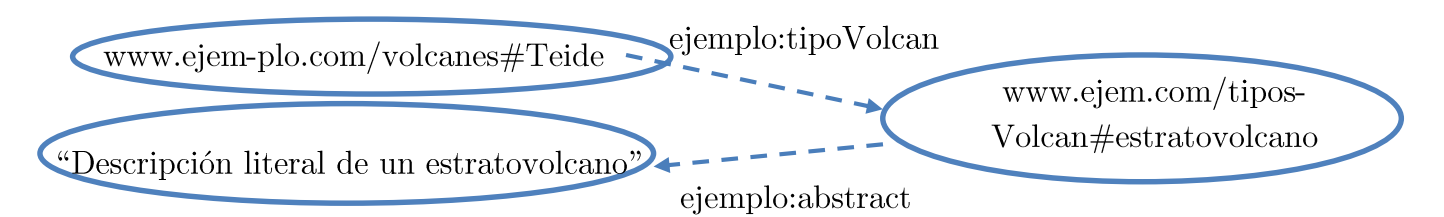

Figura 3: Ejemplo gráfico de una tripleta con un recurso (obj) que a su vez es un sujeto que tiene un objeto literal

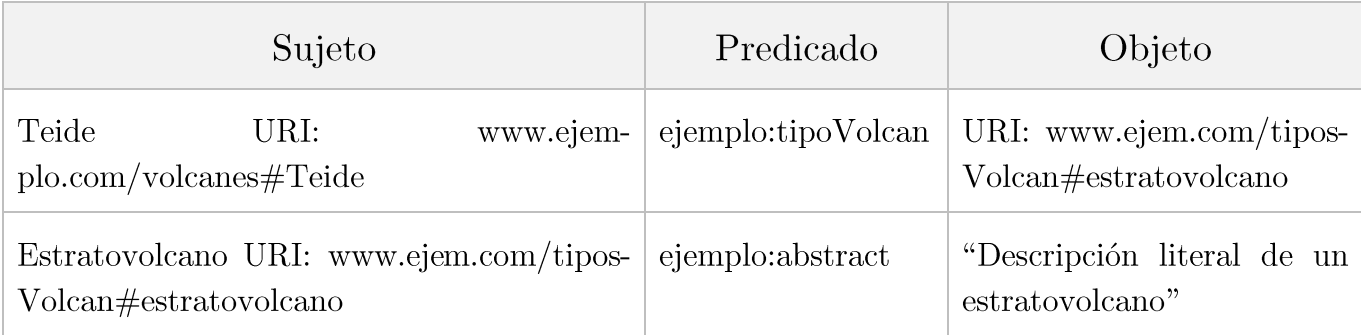

Tabla 3: Representación del ejemplo de la Figura 14

## 3.3.2 Identificador Uniforme de Recursos, URI.

Identifica de forma única a los sujetos en el espacio de nombres para evitar conflictos de nombre con etiquetas con el mismo nombre [19]. No obstante, otras etiquetas puede tener el mismo nombre definida con otros URIs en otro espacio de nombres y un lector RDF podría ser capaz de identificar que tienen distintas propiedades. Por ejemplo, la palabra gato puede referirse a un animal o al gato del coche, sin embargo la URI debe ser distinta.

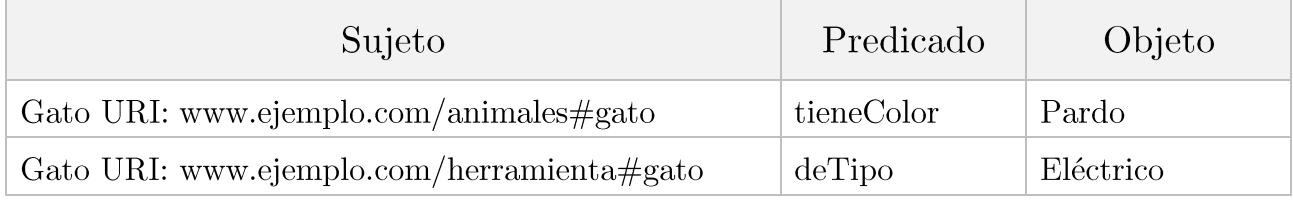

Tabla 4: Ejemplo de URIs diferentes pero nombre de sujeto igual

Para obtener una URI completa hay que sustituir la función prefijo por su URI de espacio obteniendo como se pudo ver en la anterior tabla: www.ejemplo.com/herramienta#gato de esta manera se han elaborado las URIs de los conjuntos de datos introducidos en la aplicación de Turismo de Tenerife.

#### Relación entre Linked Data y Web Semántica  $3.4$

La relación entre ellos es la publicación y recepción de los datos que sean legibles por una máquina. Actualmente, según algunos libros y publicaciones [20], la idea de Linked Data estimuló y revolucionó el ámbito de la Web Semántica, de tal manera que si no contiene este concepto de Linked Data no se puede hacer una publicación científica sobre Web Semántica, aunque este concepto solo sea un componente fundamental.

Linked Data se convierte en un concepto fundamental puesto que conecta los datos semánticos entre ellos, mediante URIs, igual que en la Web actual se conectan los hiperenlaces de páginas web que se vinculan unas con las otras, mediante URL, que es un tipo de URI. Para establecer enlaces en el ámbito de la Web Semántica, hay que tener instancias, que son anotaciones semánticas que son otorgadas por las ontologías.

### Clasificación por estrellas de formatos 3.5

En el año 2010[14][16] se añade a la propuesta de Tim Berners-Lee del 2006, la clasificación en base a estrellas en un rango de una a cinco estrellas en base a datos existentes en la Web. El objetivo es que los datos obtengan la máxima clasificación de cinco estrellas.

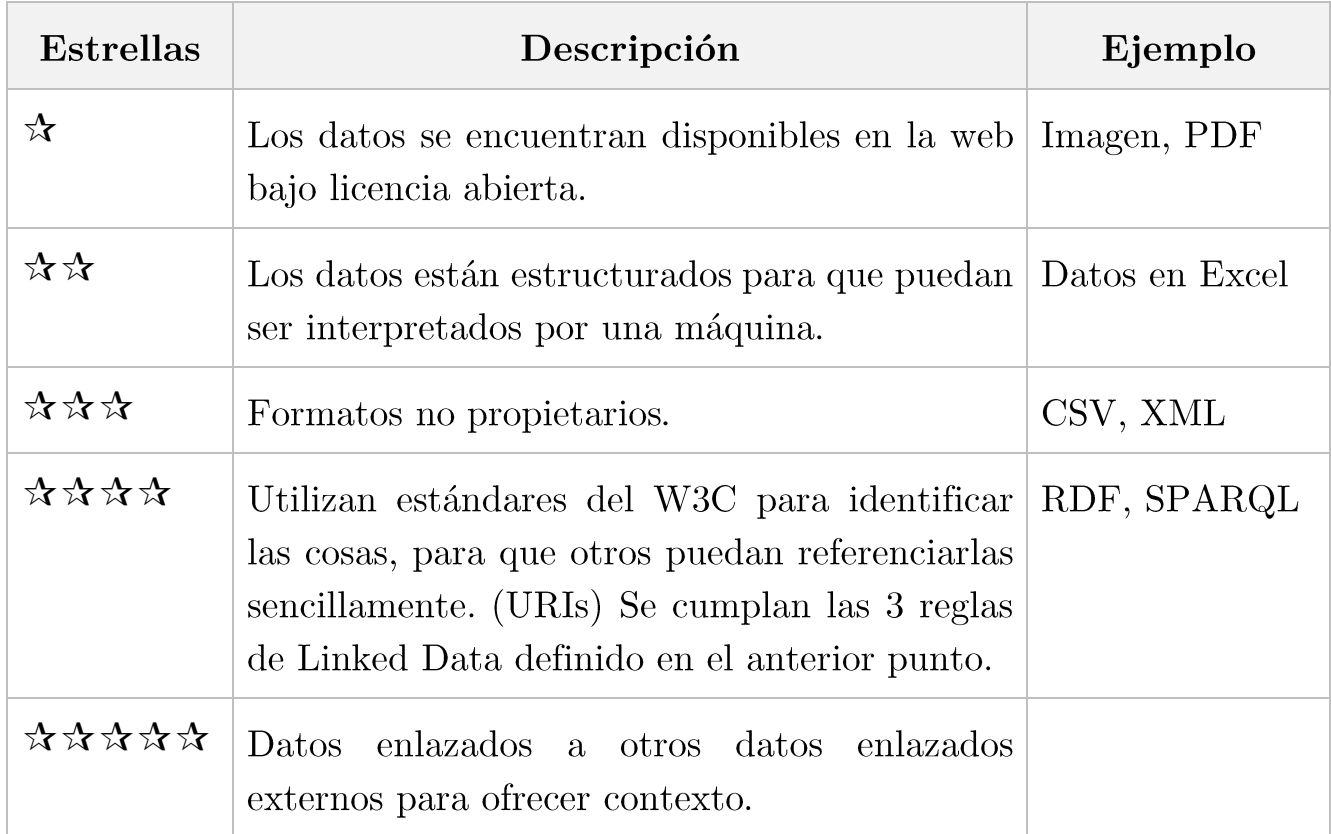

Tabla 5: Clasificación de estrellas propuesta por Tim Berners-Lee, 2010

### Apertura de Datos (Open Data) 3.6

Hasta hace poco tiempo, existía una parte de la sociedad que tenía datos, informaciones y conocimientos relevantes para tomar decisiones y que con la finalidad de protegerlos con grandes esfuerzos, ocultándolos del resto de la sociedad con el fin de salvaguardar estos conjuntos. Sin embargo, hace unos años, se planteó la posibilidad de abrir esos datos y convertirlos en dominio público, pudiendo interactuar los datos con los ciudadanos [21].

Con el movimiento global de apertura de datos y gobiernos, y la reutilización se pueden obtener estos tres principios, extraídos del memorando de Obama en el 2009:

- 1. Transparencia: oferta de información clara y actualizada, accesible y reutilizable.
- 2. Participación: intervención de la ciudadanía en todas las actividades del gobierno.
- 3. Colaboración: entre instituciones y llamando a los ciudadanos a compartir lo que saben y a generar soluciones en las áreas donde se tienen conocimientos.

En el año 2011, 54 países firmaron una Declaración de Gobierno Abierto, donde se comprometía a:

- c) Incrementar la disponibilidad de información sobre actividades gubernamentales.
- d) Apoyar la participación cívica en la formulación de políticas y en la toma de decisiones públicas.
- e) Implementar los más altos niveles de integridad profesional en las administraciones.
- f) Incrementar el acceso a nuevas tecnologías para la apertura y la rendición de cuentas públicas.

## <span id="page-33-0"></span>3.6.1 Legislación relacionada

A continuación se presenta de forma breve la normativa que tienen que cumplir los Datos Abiertos, no obstante, no se entra en mayor detalle porque no es objeto de este proyecto.

- a) La Ley 37/2007, de 16 de noviembre, sobre reutilización de la información del sector público, es la norma que transpone al ordenamiento español la Directiva europea  $2003/98/\text{CE}$ . [22][23]
- b)Para desarrollar esta Ley para el ámbito público estatal se cuenta con el Real Decreto  $1495/2011$ , de 24 de octubre.
- c) La Directiva 2003/98/CE establece un marco común de referencia en reutilización de la información pública para los estados miembros de la UE. En junio de 2013 aparece una modificación de la directiva de 2003 que viene a reformar más la estrategia open data. [24]
- $d$ )La Ley 19/2013[25], de 9 de diciembre, de Transparencia, Acceso a la Información Pública y Buen Gobierno. [25]

## Casos de uso de la Web Semántica y Linked  $3.7$ **Open Data**

A continuación, se van a detallar algunos ejemplos variados de casos de uso relacionados con la Web Semántica.

## <span id="page-34-0"></span>3.7.1 GNOSS

GNOSS [26] es creada por RIAM, pyme tecnológica española con más de 10 años dedicados a la construcción de la Web Semántica en España y se define como una plataforma software para elaborar redes sociales en línea cuya especialidad es la publicación semántica dinámica.

Para que sea posible en lazar y estructurar todo tipo de contenidos, entre ellos y con otros datos, se siguen los principios promovidos por la estrategia Linked Data para poder interpretar la información, utilizando tecnologías y estándares de la web semántica. Asimismo, se refuerzan y amplifican procesos de gestión del conocimiento con búsquedas facetadas y generación de contextos documentales y personales para información específica.

GNOSS exporta datos representados semánticamente, (RDF/OWL) además de generar de forma nativa dichos datos con la finalidad de aumentar la productividad y eficacia de los procesos empresariales. Gracias al grafo generado, el sistema proporciona información precisa y relevante en tiempo justo, así como evitar la necesidad de estar gestionando frecuentemente los contenidos.

## 3.7.1.1 Didactalia

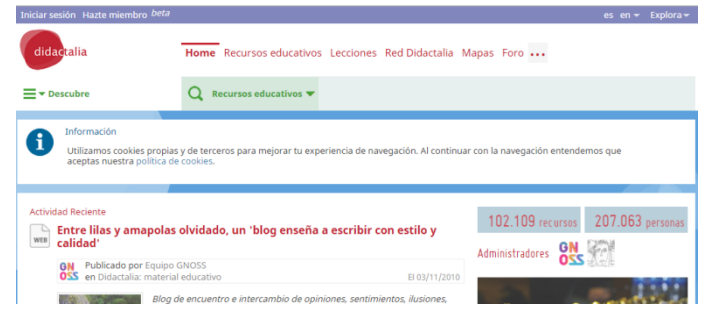

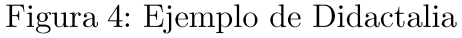

Tal y como se recoge en el sitio web de Didactalia [27], su objetivo es representar de forma semántica  $\log$ contenidos didácticos  $\overline{V}$ educativos, creando un gran grafo de conocimiento que contenga el trabajo distribuido realizado por los

profesores y los agentes educativos. El usuario puede contar sistemas de recuperación de la información, sistemas de navegación a través de grafos de conocimiento y que el propio usuario puede compartir recursos y colaborar con otros usuarios.

#### Colección Lázaro 3.7.1.2

Colección de obras [28] en las que contiene su ficha cada una con: información correspondiente a otras obras relacionadas de la colección. la entrada de la Wikipedia que da noticia  $% \mathcal{N}$ del autor, así como, un conjunto de recursos educativos que ofrecen un acceso al estado del arte en la época del autor o a temas relacionados con la

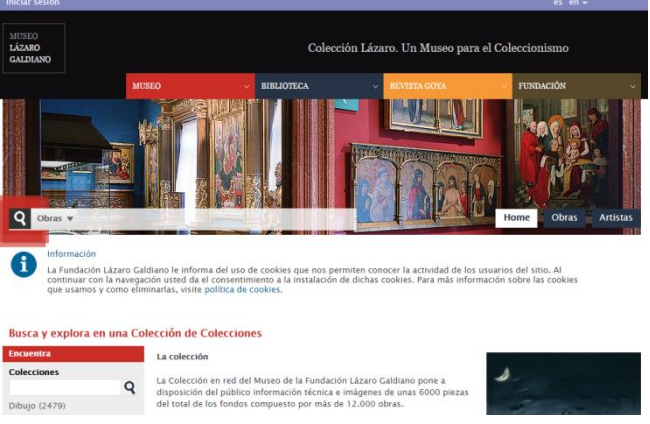

Figura 5: Ejemplo de Colección Lázaro

obra en cuestión. También permite ir refinando la búsqueda.

#### 3.7.1.3 Administración Gobierno de España

El Buscador de trámites para el Punto de Acceso único a la administración española [29], sigue los estándares de la web semántica y utiliza datos públicos, representados en RDF/OWL que son portables e interoperables.

## 3.7.2 BNE

Siguiendo iniciativas de otras grandes bibliotecas como Francia o Reino Unido, han desarrollado la Biblioteca Nacional de España y Engineering Ontology Group  $[30][30]$  con el objetivo de que la web sea más reutilizable  $\dot{e}$ interoperable otras  $con$ transformando aplicaciones  $\log$ 

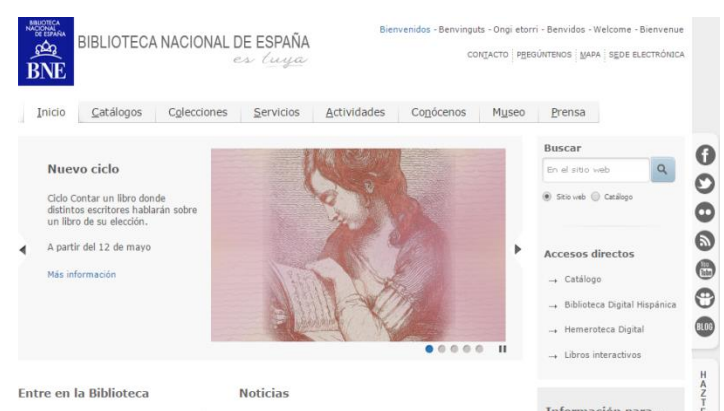

Figura 6: Ejemplo de BNE

datos bibliográficos, de autores y de temas en formato RDF, para utilizar estructuras de la Web Semántica y de datos enlazados (Linked Data), explotando las relaciones que existen entre los datos, tantos internos como externos.

## <span id="page-36-0"></span>3.7.3 BestBuy.com

Jay Myers, Jefe de Desarrollo Web de BestBuy.com [31], contó que: "el objetivo principal del uso de las tecnologías semánticas era el de incrementar la visibilidad de productos servicios. **SUS**  $\overline{\mathbf{V}}$ Además, al marcar con RDFa datos tales como el nombre, la dirección, el horario de apertura y la información geoespacial de tienda. ahora  $\text{una}$ podemos identificar cada uno de estos

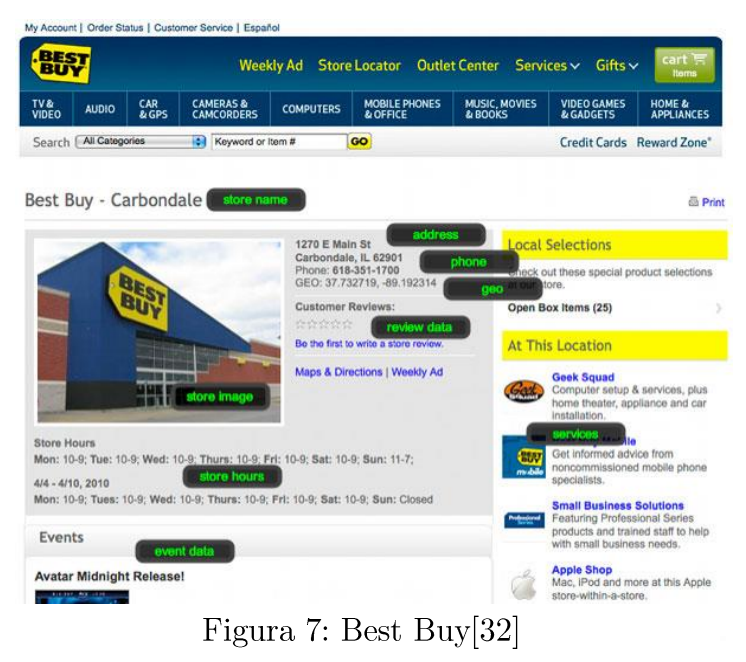

componentes de datos más fácilmente y ponerlos en contexto".

La ontología utilizada es Good Relations [33], ya que es un vocabulario de Web semántica para comercio electrónico que describe producto, precio y datos de la empresa. Myers afirma que habían han llegado a lograr un aumento del 30% en el tráfico de búsquedas. También señaló que Best Buy no esperaba obtener un beneficio en cuanto a SEO, pero que ha sido una gran ayuda para ellos, ya que la empresa "depende mucho de los buscadores" para el descubrimiento de productos y la localización de tiendas.

## 3.7.4 Otros ejemplos:

Siguiendo el conjunto de técnicas de la publicación semántica dinámica, la BBC World Cup 2010 [34], utilizaban RDF y SPARQL para conseguir hacer con éxito su página del Mundial.

Viewchange.org de un una misión de cambio social [35]. Se utiliza la tecnología de la web semántica para relacionar de forma automática tras analizar el contexto y significado, sus vídeos y los contenidos disponibles más actualizados a través de la Web.

The New York Times [36] ha publicado sobre 10.000 de sus etiquetas como Linked Open Data, a partir de estos datos se pueden construir múltiples aplicaciones.  $E<sub>S</sub>$ más. el mismo periódico adjunta ejemplo:  $\mathbf{u}$  $\frac{http://data.nytimes.com/schools/schools.html.}{http://data.nytimes.com/schools/schools.html.}$ 

## Capítulo 4. Metodología

Tras introducir en los primeros capítulos los conceptos más relevantes para el desarrollo de la aplicación mediante una API como, el de Web Semántica y Linked Data, en este capítulo se va explicar mediante el uso de una metodología simplificada cómo se podría desarrollar la aplicación que contuviera los conjuntos de datos utilizando los estándares Linked Data, así como el ejemplo de inserción en la API ya existente.

#### Introducción a la metodología 4.1

La metodología que se presenta a continuación sigue una serie de pasos para elaborar con éxito y cumpliendo los estándares de Linked Data descritos en el capítulo anterior. Una versión ampliada y rigurosa de esta metodología se puede encontrar en múltiples libros [15]. Ver diagrama en el apéndice I.

### Paso 1: Información del dominio a estudiar 4.2

Antes de comenzar con el desarrollo de la aplicación, hay que entender con claridad los principales conceptos que se relacionan con el dominio, es decir, con el uso de los datos abiertos, el enlazado entre ellos, los lenguajes utilizados que marcan los estándares y los formatos. Asimismo, hay que tener en cuenta la legislación correspondiente a este ámbito.

#### Paso 2: Identificación de los conjuntos de datos 4.3

Una vez definido el punto anterior y decidido la temática a llevar a cabo, se procede a la búsqueda de los conjuntos de datos relacionados con el turismo de Tenerife en plataformas que contengan datos abiertos. Para realizar este proyecto y llevar a cabo el prototipo, se ha obtenido los datos de Open Data

Canarias [37] donde se encuentran los conjuntos de datos que están disponibles en la API. Se seleccionan los conjuntos de datos de tres estrellas, según la clasificación de Tim Berners-Lee, de Monumentos Naturales e Históricos, ambos en XML, originados también por Turismo de Tenerife y Recursos Volcánicos, en CSV, originados por la ULL. También se podría ampliar la búsqueda utilizando otros portales de Datos Abiertos y obteniéndolos de otras fuentes, siempre y cuando se cumpla la normativa establecida.

## Paso 3: Identificación de atributos de los  $\boldsymbol{\mathcal{A}}$ . $\boldsymbol{\mathcal{A}}$ conjuntos de datos

Una vez identificados los conjuntos de datos a introducir en la API de Turismo, se buscan todos los atributos posibles que aporten algún significado al recurso. A continuación, se pueden ver los atributos escogidos para cada recurso.

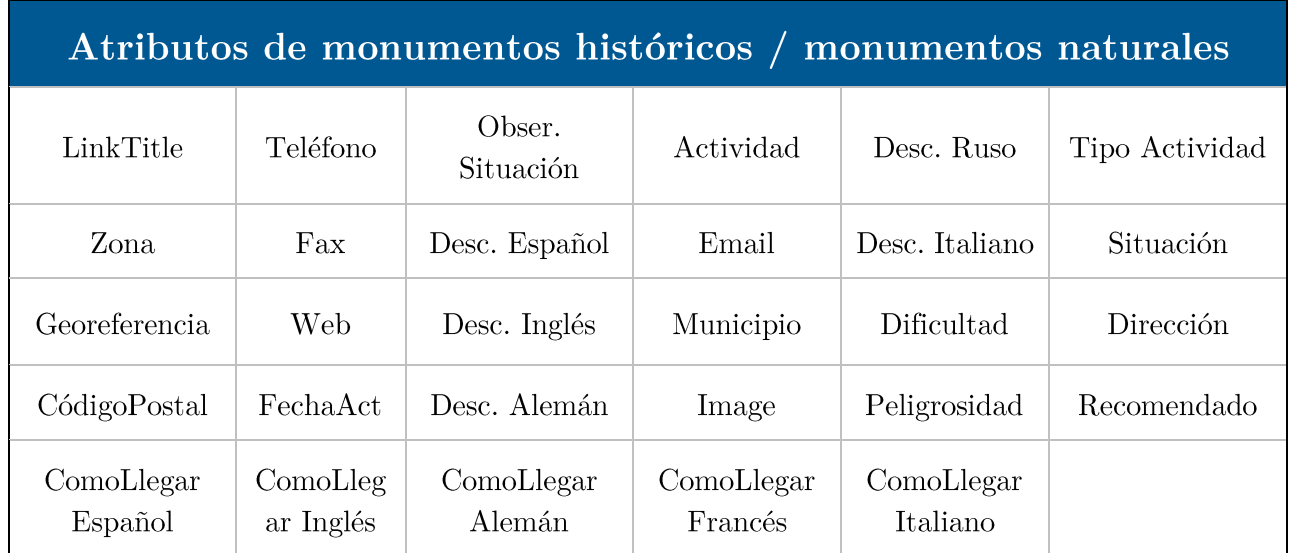

Tabla 6: Atributos que contiene el XML de los Monumentos Históricos y Naturales, y que tienen que estar en el documento RDF a generar

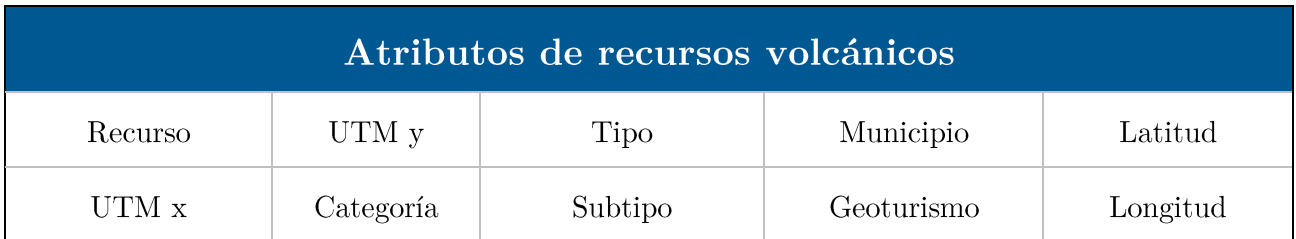

Tabla 7: Atributos que contiene el XML de los Recursos Volcánicos y que tienen que estar en el documento RDF a generar

### Paso 4: Asignar vocabularios / ontologías  $4.5$

Una vez identificado los atributos, se procede a la búsqueda de ontologías que identifiquen cada atributo con un tipo, es decir, que le otorgue su significado correspondiente definiendo relaciones contextuales.

La idea es que para poder obtener información de los datos de forma universal, se utilicen los mismos términos en cualquier parte del mundo mediante las etiquetas otorgadas por las ontologías o vocabularios [19], por este motivo es mejor buscar una ontología ya creada que elaborar una nueva.

Para buscar las ontologías, se ha utilizado un buscador semántico como Swoogle [38][39]. En este caso, se encontraron las necesarias, porque si no habría que crearla con algunas herramientas de entorno gráfico como Protégé o WebOnto, o a través de diferentes lenguajes como RDF, DAML.

Una ontología como HTO [40] define el vocabulario que necesita el turismo, no obstante, un conjunto de datos, puede necesitar más de una ontología para cumplir con todo su vocabulario, por ejemplo en Monumentos Naturales e Históricos se necesita aparte de HTO, la OTN.

A continuación se van a describir las ontologías utilizadas para los conjuntos de datos de Monumentos Naturales e Históricos y Recursos Volcánicos.

## 4.5.1 Harmonise Tourism Ontology (HTO)

El objetivo de la ontología HTO [40] es potenciar el intercambio de información entre las organizaciones turísticas con una estructura estandarizada para todos. Se distinguen cuatro grandes bloques [41]: alojamiento, eventos y actividades, gastronomía y, por último, monumentos y lugares de interés.

Para los tres conjuntos de datos que se van a tratar en este proyecto, se va a necesitar las descripciones de monumentos y lugares de interés.

## 4.5.2 Ontology based Traffic Network (OTN)

OTN [42][43] solamente se utiliza en este proyecto para clasificar cada uno de los recursos de los monumentos históricos, puesto que el objetivo de esta ontología es el de contener todos los elementos posibles de una ciudad. Para el

proyecto define a los monumentos naturales y a la actividad que realizan los monumentos naturales, los históricos y los recursos volcánicos.

## 4.5.3 ETP-tourism (ETP)

Contiene 194 conceptos [44] y fue diseñada por Petko Valtchev. La ontología describre el modelo de datos de la plataforma ETP [45], el dominio que tiene es "Turístico" y es bastante general pero completo. Igual que la ontología OTN, se utiliza para clasificar cada uno de los monumentos naturales, otorgándoles la categoría de monumento natural.

## 4.5.4 PROTON Proto Ontology, Extent module (PEXT)

Fue desarrollado por Ontotext [46]. Para el conjunto de datos de recursos volcánicos esta ontología permite describir con mayor detalle los subtipos que se encuentran como acantilados, barrancos, playas, volcanes, entre otros, por tanto, sirve de ampliación a la ontología HTO.

## 4.5.5 Location (LOC)

Esta ontología [47] está dirigida a la definición de un conjunto de clases, propiedades e instancias que tienen que ver con la ubicación geográfica. Para describir las coordenadas universales UTM, se utiliza el tipo que proporciona aunque no distingue entre la coordenada UTMx y la UTMy.

### Paso 5: Mapeo del atributo con su tipo en la  $4.6$ ontología

El siguiente paso, es identificar el tipo correspondiente definido en la ontología con el atributo del conjunto de datos. A continuación, se puede ver el mapeado del atributo de Recursos Volcánicos con su tipo en la ontología.

Cuando se indica + def. en "nombre de la ontología" se refiere a que se define el atributo en base a las normas que indica cada ontología, en el caso de HTO indica si es costa o montaña, en el caso de PEXT, indica el subtipo definidos en pext:LandRegion.

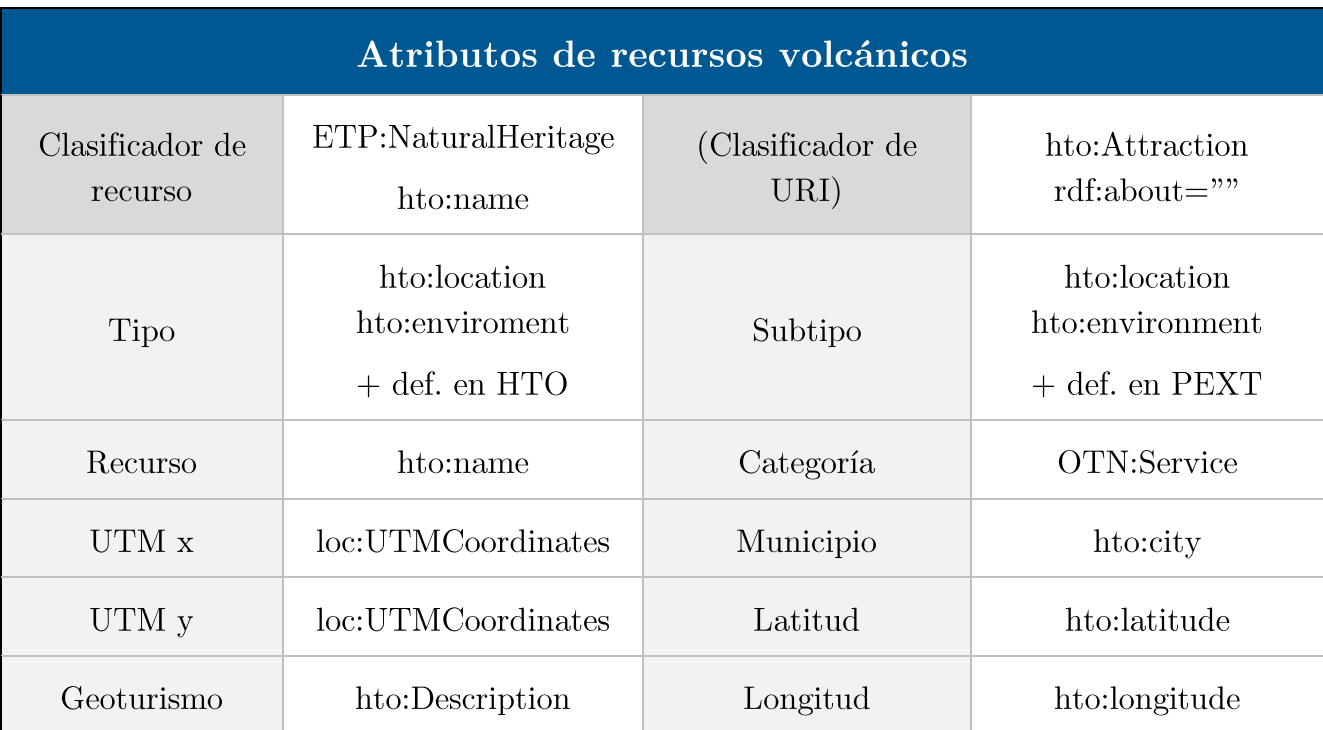

Tabla 8: Ejemplo de mapeo entre el tipo de la ontología y atributo de Recursos Volcánicos

### Paso 6: Transformar datos desde formato origen 4.7 a destino

Lo siguiente a realizar es la conversión de los conjuntos de datos que se encuentran XML o CSV a RDF para poder trabajar de forma semántica. Para realizar esta transformación se va a utilizar una plantilla en XSLT [48] que genera un fichero con formato RDF que contenga la ontología definida.

Para definir la plantilla, en primer lugar se ha tenido en cuenta la definición de las URIs, ya que los nombres contienen espacios, tildes, guiones, entre otros signos, que complican su utilización en la barra de direcciones de un navegador, por lo que se establecen unas normas para que todas cumplan ese convenio.

Posteriormente, hay que tener cuidado con la obtención de datos como la latitud y la longitud, que en el caso de ambos monumentos, aparecía como Georreferencia (lat, long), y para ser útil en la aplicación necesitaba solo la cifra numérica. Para solventarlo, se indica una sub-plantilla en XSLT que detecte las subcadenas correspondientes en un determinado orden.

Para que la combinación de los recursos con su tipo definido en la ontología, hay que definir cada uno de los prefijos de la ontología utilizados, así como la versión de XSLT que se está utilizando. En este proyecto se utiliza la 1.0. A continuación, se muestra como ejemplo los prefijos utilizados para los Monumentos Históricos:

```
</xml version="1.0" encoding="150-8859-1"/>
<xsl:stylesheet version="1.0"
  xmlns:xsl="http://www.w3.org/1999/XSL/Transform"
  xmlns:tdt="http://turismo-de-tenerife.org/def/turismo#"
  xmlns:vCard="http://www.w3.org/TR/vcard-rdf/"
  xmlns:org="http://www.w3.org/TR/vocab-org/"
 xmlns:rdf="http://www.w3.org/1999/02/22-rdf-syntax-ns#"
 xmlns:rdfs="http://www.w3.org/2000/01/rdf-schema#"
 xmlns:foaf="http://xmlns.com/foaf/spec/"
 xmlns:geo="http://www.w3.org/2003/01/geo/wgs84_pos#"
 xmlns:OTN="http://rewerse.net/A1/otn/OTN.owl"
 xmlns:hto="http://protege.stanford.edu/rdf/HTOv4002#" >
```
Figura 8: Ejemplo de prefijos utilizados en el XSLT y posteriormente en RDF

Para ir obteniendo cada recurso del XML correspondiente al conjunto de datos, hay que indicarle la naturaleza que va a surgir de la transformación, en este caso RDF e indicarle la etiqueta en la que comienza a ser un recurso:

```
\langle\text{rdf:RDF}\rangle<xs1:for-each select="listado_monumentosHistoricos/monumentoHistorico">
   </xsl:for-each>
</rdf:RDF>
```
Figura 9: Ejemplo de comienzo de definición del RDF para Monumentos Históricos en un **XSLT** 

Luego simplemente en las etiquetas que se necesite obtener un recurso hay que indicarlo como se puede ver en el siguiente ejemplo:

```
<hto:name>
   <hto:MultiLanguageText>
      <hto:languageText>
         <hto:LanguageText>
            <hto:text><xs1:value-of select="ows LinkTitle"/></hto:text>
            <hto:language>es</hto:language>
         </hto:LanguageText>
      </hto:languageText>
   </hto:MultiLanguageText>
</hto:name>
```
Figura 10: Ejemplo de obtención del recurso del XML para un documento RDF de Monumentos Históricos en un XSLT

Cuando se tiene que clasificar un recurso de entre varios tipos, se puede hacer desde la conversión mediante la plantilla XSLT, indicado que detecte en el documento de origen el tipo, y devolviendo su correspondiente en la ontología para que después pueda ser tratado de forma correcta y reconocida universalmente.

```
<hto:referencedValue>
  <hto:ReferencedValue>
       <hto:domainName>pext</hto:domainName>
       <hto:domainValue>
           <xsl:choose>
                <pext:LandRegion><xs1:when test="Subtipo = 'Volcán'">Volcano</xs1:when></pext:LandRegion>
                <pext:LandRegion><xs1:when test="Subtipo = 'Tubo volcánico'">Crater</xs1:when></pext:LandRegion>
                <br />
<br />
<br />
<br />
<br />
<br />
<br />
<br />
<br />
<br />
<br />
<<br />
<</>
<</>
</>
</>
</>
</>
</>
</>
<//>
<//>
<//>
<//>
<//>
<//>
<//>
<//>
<//>
<//>
<//>
<//>
<//>
<//>
<//>
<//>
<//>
<//>
<//>
<//>
<//
                <pext:LandRegion><xs1:when test="Subtipo = 'Acantilado'">Cliffs</xs1:when></pext:LandRegion>
                <pext:LandRegion><xs1:when test="Subtipo = 'Barranco'">Wadi</xs1:when></pext:LandRegion>
                 <pext:LandRegion><xs1:when test="Subtipo = 'Estratovolcano'">Volcano</xs1:when></pext:LandRegion>
           </xsl:choose>
       </hto:domainValue>
  </hto:ReferencedValue>
hto:referencedValue>
```
Figura 11: Ejemplo de obtención del recurso correspondiente del tipo de la ontología entre varias opciones dele XML de Recursos Volcánicos

Una vez creada esta plantilla, se accede a la herramienta gratuita en línea FreeFormatter [49] en la que se introduce el documento XML y en el otro cuadro de texto, la plantilla creada en XSLT. Si no indica ningún tipo de problema y genera el documento RDF es que se ha realizado de forma correcta la transformación.

Posteriormente, el documento RDF generado debe pasar la validación, y para ello se utiliza la herramienta de W3, que indica si tiene algún problema o si valida correctamente, generando la tabla de tripletas y, si se selecciona la opción, genera el grafo de enlaces.

#### Paso 7: Pruebas con SPARQL 4.8

Para comprobar que realmente los conjuntos de datos generados en RDF ofrecen la información que se quiere consultar aunque hayan pasado el validador de RDF, el siguiente paso es hacerles consultas con el lenguaje SPARQL [50], que es un lenguaje de consulta de grafos en RDF y también es un protocolo de acceso de datos para la Web Semántica. Fue estandarizado por el "Grupo de Trabajo del W3C's SPARQL" el 15 de enero de 2008. Su objetivo principal es la recuperación de datos.

Los nombres de las variables en SPARQL tienen el prefijo "?" tanto para objetos como para literales. Para realizar una consulta, en primer lugar hay que seleccionar todas las URIs, es decir, todo los recursos en los que se quiera buscar, indicando el espacio de nombres en la que estarán, simplificando esto mediante el uso de prefijos. No hay que indicar un FROM como en SQL puesto que no se consulta sobre una tabla relacional. La cláusula del WHERE se realiza mediante tripletas y puede incluir condiciones opcionales, indicado con OPTIONAL como el siguiente ejemplo:

```
sparqlQuery.append(""
        + "OPTIONAL {"
        + "?resource hto:organiser ?B3 Organisation . "
        + "?B3 Organisation hto:coordinates ?B3 Coordinates . "
        + "?B3 Coordinates hto:address ?B3 Address . "
        + "?B3 Address hto:postcode ?PostCode . }");
```
Figura 12: Ejemplo de uso de la cláusula OPTIONAL para obtener datos del código postal de un documento RDF mediante SPARQL

También se puede filtrar los datos con un FILTER, por ejemplo, cuando necesita que no sobrepase unas coordenadas y mantenga un radio.

```
FILTER(xsd:double(?lat) - xsd:double('" + latitude + "') <= " + convertedRadius);
   \& xsd:double(" + latitude + "') - xsd:double(?lat) \leftarrow " + convertedRadius);<br>
\& xsd:double(?long) - xsd:double(" + longitude + "') \leftarrow " + convertedRadius);<br>
\& xsd:double(" + longitude + "') - xsd:double(?long) \leftarrow " + convertedRadius + " )\}
```
Figura 13: Ejemplo de uso de la cláusula FILTER para obtener datos del código postal de un documento RDF mediante SPAROL

Una de las consultas realizadas para buscar por nombre, devolvía resultados duplicados. Para evitar esto, se utilizó el método Sample() para poder utilizar el GROUP BY con más de un atributo, ya que en este caso no habría problemas ya que cada recurso tiene un único nombre, latitud y longitud. En el SELECT, se indica los dos elementos que queremos agrupar, ?resource ?PostCode y en tres métodos Sample para el nombre, la latitud y la longitud, que son los que estaba triplicando los resultados.

```
SELECT DISTINCT ?resource (SAMPLE(?text) AS ?text2)
(SAMPLE(?lat) AS ?lat2) (SAMPLE(?long) AS ?long2) ?PostCode
```
Figura 14: Ejemplo de uso de la cláusula SELECT con el método SAMPLE para obtener datos del sin duplicar de un documento RDF mediante SPARQL

Luego en el GROUP BY hay que indicar los dos atributos por los que se quiere agrupar, en este caso por recurso y código postal, es decir, aunque hayan dos restaurantes que se llamen Casa Pepe se identificarán de forma única por recurso y código postal ya que son los únicos datos que se cuentan para diferenciarlos.

### GROUP BY ?resource ?PostCode

Figura 15: Ejemplo de uso de la cláusula GROUP BY con más de un atributo para obtener datos del sin duplicar de un documento RDF mediante SPARQL

### Análisis de atributos para ser descritos con 5 4.9 estrellas

Cuando se realiza una búsqueda de los lugares de alrededor de un recurso, los resultados obtenidos pueden idénticos pero tener distinta URI. Por ello, lo correcto sería indicar que las distintas URIs equivalen al mismo recurso. Un ejemplo en el que se puede encontrar es en el Museo de Historia de San Cristóbal de La Laguna. Aparecen en las fuentes internas de Monumentos Históricos, aparece en la DBP edia [51] con URI en español, y aparece también con una URI en inglés.

Lo interesante sería agrupar por ejemplo, en las fuentes internas que cuando se detecten algunas de las otras URIs se refieren al mismo recurso. Para elaborar esto, habría que utilizarlo con un owl: same As [15].

Hay varias herramientas que permiten crear un gran número de enlaces mediante la utilización de heurísticas para realizar el proceso de enlazado, tales como LIMES [52] o SILK [53].

## 4.10 Realización del proceso de enlazado

Aplicando el proceso de enlazado, se va a indicar que varios recursos se están refiriendo al mismo recurso, por ejemplo, a La Santa Iglesia Catedral de Nuestra Señora de los Remedios, en San Cristóbal de La Laguna, tiene varias URIs, por lo que en el documento RDF, se han indicado mediante owl: same As que se refieren al mismo recurso:

```
<hto:Attraction rdf:about=
"http://turismo-de-tenerife.org/resource/monumentosHistoricos/Iglesia Catedral Na Sra de los Remedios">
<owl:sameAs rdf:resource=
"http://geo.linkeddata.es/SIGNA/resource/Catedral/Catedral%20%20de%20la%20Laguna"/>
<owl:sameAs rdf:resource=
"http://geo.linkeddata.es/SIGNA/resource/Templo/Templo%20Catedral%20San%20Cristobal%20%20de%20La%20Laguna"/>
<owl:sameAs rdf:resource=
"http://es.dbpedia.org/resource/Catedral de San CristÃ<sup>3</sup>bal de La Laguna"/>
```
Figura 16: Ejemplo de uso del owl:sameAs para La Santa Iglesia Catedral de N<sup>a</sup> Sra. de los Remedios, con geoLinkedData, DBPedia y fuentes de Monumentos Históricos

Con esto se evita duplicar información, por ejemplo, en la consulta de lugares cercanos a una latitud, longitud y radio que para referirse al mismo recurso, se tienen varias URIs. También hay que hacer los procedimientos para que no muestre.

## 4.11 Paso 10: Publicación de los datos en un catálogo o desarrollo de aplicaciones

A continuación, el último paso es poder publicar los conjuntos generados de 4 o 5 estrellas en un catálogo de datos para que puedan ser reutilizables. También, como en el caso de este proyecto, se van a utilizar los datos generados para seguir con el desarrollo de la API.

## 4.12 Desarrollo de la API de Turismo de Tenerife

A continuación, se va a detallar la parte práctica que se ha realizado en este proyecto retomando el proyecto inicializado el año pasado para el TFG. Este proyecto, contiene una API [54] que se encarga de invocar a los servicios de las fuentes de datos que necesitan, tanto internas como externas. Por tanto, una API sirve como una interfaz para poder comunicarse con los distintos componentes software, siendo abstracto sin dar detalles de la implementación.

Otras de las ventajas para el usuario final [55], es que nunca se debe guardar el estado en el servidor, es decir, la información solicitada a mostrar debe estar en la propia consulta del cliente, así se evitan problemas de escalabilidad

### 4.12.1 Descarga del proyecto

En primer lugar, se procede a la descarga en GitHub [56] del proyecto que pertenece al Grupo Taro de la ULL [57] para tratarlo en el Entorno de Desarrollo Integrado, IDE, de Eclipse específico de desarrollo [58].

Teniendo el proyecto en una plataforma de desarrollo cooperativo, proporciona el control de versiones del proyecto, así como llevar un registro de los cambios en cada versión. También facilita que los especialistas en interfaces gráficas, pudieran ir probando los cambios que se iban realizando en el proyecto.

Tras hacer las conexiones entre el Eclipse y GitHub, descargar el proyecto a través del repositorio y la interfaz Git, e integrarlo de manera local en el Eclipse, se procede a convertirlo en un proyecto Maven [59] puesto que inicialmente se encontraba de este modo, compuesto de tres subproyectos, aunque actualmente en este trabajo de fin de grado, sólo se están controlando los dos siguientes:

> p 물 > tourism [tourism master]  $\triangleright \begin{array}{c}\text{M-N}\\\text{M-N}\\\text{M-N}\\\text{M-N}\\\text{M-N}\end{array}\text{ \textbf{t}ourism-rest [tourism master]}$

Figura 17: Provecto subdividido en dos subprovectos: tourism-core y tourism-rest

- a) Tourism-core: Contiene el componente modelo, es decir, a los que se accederá a los datos.
- b) Tourism-rest: Contiene el componente controlador, dispone de los métodos que realizan las llamadas oportunas a Tourism-core, para obtener los datos.

También se van a mantener las estructuras, como las de Jersey [60], que es una librería que se implemente en el proyecto que permite crear APIs en base a JAX-RS que en este proyecto tiene las anotaciones que son realizadas en las clases y los métodos para realizar las peticiones GET.

### 4.12.2 Descripción del proyecto alojado en Git Hub

El proyecto se encuentra dividido según el patrón modelo-vista-controlador [61], siendo el modelo la representación de los datos, la vista representa la visión del usuario y el controlador es quien relaciona las dos anteriores, encargado de realizar las consultas y peticiones, y controlar los resultados. En el GitHub se encuentra el modelo y el controlador.

Actualmente, el usuario solicita una petición mediante un navegador, es decir, el usuario interactuaría con la vista, el controlador la procesa y se responsabiliza de ejecutarla obteniendo los datos que se encuentran en el módulo modelo y devolvería los resultados de las operaciones correspondientes en el módulo vista que está en uso por el usuario.

Para que todo esto sea posible se utiliza el Servidor Apache Tomcat 8.0.18 [62], que es de código abierto e implementado en Java que funciona mediante una estructura cliente-servidor, en las que el módulo controlador realiza las operaciones y se muestran al navegador, es decir, se encarga de atender las peticiones del cliente y de generar respuestas.

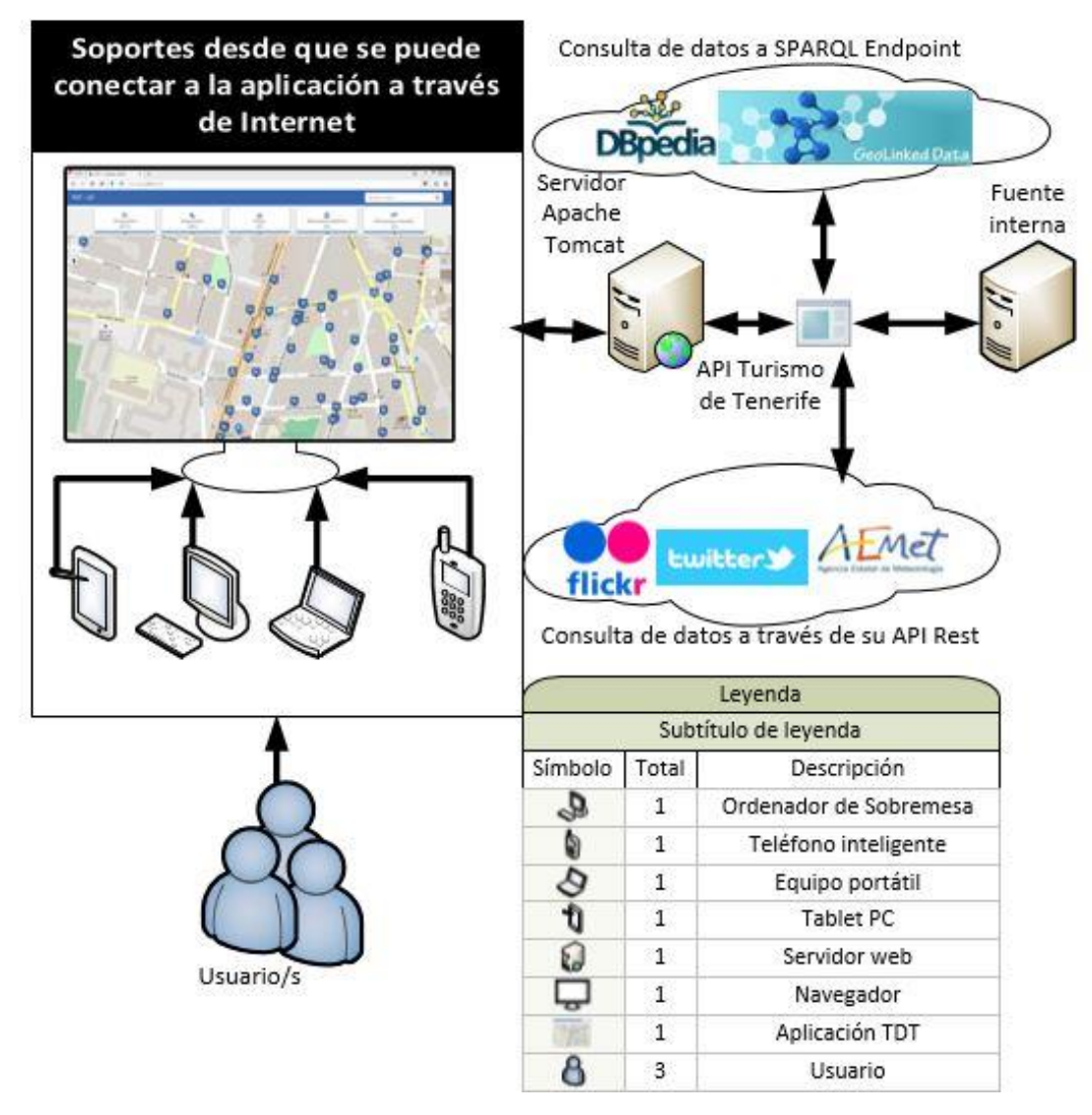

Figura 18: Diagrama que representa el funcionamiento de la API de Turismo de Tenerife

El servidor Tomcat aloja en su interior el modelo, puesto que contiene las fuentes de datos internas en formato RDF y si necesita de una fuente externa, el servidor se conectara a las diversas fuentes que necesite. El módulo vista se visualiza en páginas HTML, habrá secciones estáticas y contenido dinámico en base a lo que el usuario quiera consultar.

Para realizar consultas a los datos en RDF, se utiliza el lenguaje SPARQL, por este motivo se utiliza el framework Apache Jena [63] de código abierto y compuesto de varias APIs que interactúan entre sí con el fin de realizar dichas consultas y procesar los datos en RDF. Jena se utiliza para elaborar aplicaciones de Web Semántica y Linked Data.

## 4.12.3 Añadir los conjuntos de datos y sus vocabularios

El módulo del modelo cuenta con dos partes, una en java que contienen: los dominios, los servicios, las utilidades y los vocabularios y otra en compuestas por conjuntos de datos en RDF, denominada recursos.

Como ya se tienen en RDF los conjuntos de datos que se quieren introducir, se introducen estos ficheros generados que contiene cada conjunto a sus recursos, dentro del paquete con la extensión rdf: monumentosHistoricos.RDF, monumentosNaturales.rdf y recursosVolcanicos.rdf.

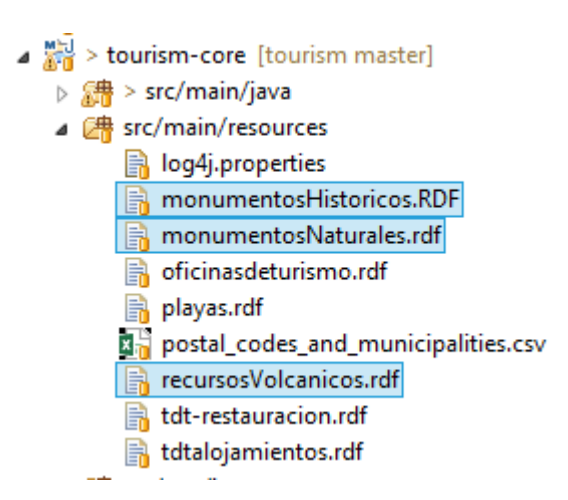

Figura 19: Documentos RDF introducidos en la API

Luego en las clases de java, se comienzan a introducir y modificar lo necesario para su correcto funcionamiento. Como todos contienen la ontología HTO, hay que tener en cuenta que se pueden reutilizar algunos de los métodos ya definidos y otros ajustarlos.

## 4.12.3.1 Paquete Domain de Tourism-core

El primer paquete en Java que se puede encontrar es el Domain, donde se crean las clases auxiliares que representan cada recurso como un objeto. En este caso se crea una clase una para cada conjunto de datos, en el que se le indica que hereda de HTOResource, clase que a su vez hereda de TDTResource que asigna el código postal y, a su vez, hereda de GeoResource que asigna la longitud y la latitud. Para poder geolocalizar los recursos y mostrar información son muy importante estos atributos.

## 4.12.3.2 Paquete Services de Tourism-core

El segundo paquete que se encuentra es el de Services, en el que se encuentran todas las clases que acceden a los datos para consultarlos y establecer relaciones entre unos y otros. Por tanto, se crean tres interfaces para cada conjunto de datos con su correspondiente clase que implementa su interfaz.

Dentro de cada interfaz se define únicamente un ID que identifique al servicio del conjunto de datos y que hereda del HTOService. Su clase que implementa la interfaz contiene también la herencia de HTOService con el método para obtener el documento RDF correspondiente y se le asigna el tipo al que pertenece, en este caso, los tres son del tipo Attraction.

Dentro de la clase HTO, se encuentran implementados los métodos de:

a) Búsqueda por nombre total o parcialmente. Se espera que devuelva la URI, el nombre, la latitud y la longitud en formato JSON.

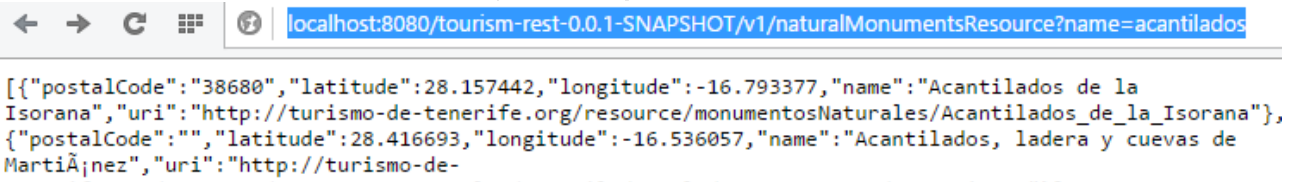

tenerife.org/resource/monumentosNaturales/Acantilados, ladera y cuevas de Martianez"}]

Figura 20: Resultado de la búsqueda acantilados en Monumentos Naturales

b)Búsqueda de los elementos del mismo tipo que estén dentro de un determinado radio. Recibe una URI del recurso de la que obtiene una latitud y una longitud y, también recibe un radio, tras realizar la consulta

en SPARQL devuelve todas las URIs los elementos que estén dentro de ese radio junto a su nombre en formato JSON.

 $\mathbb{R}^n$ d?uri=http://www.ull.es/resource/recursosVolcanicos/Paisaje\_Lunar&radius=10000  $\circledR$ 

[{"name":"Paisaje Lunar","uri":"http://www.ull.es/resource/recursosVolcanicos/Paisaje\_Lunar"}, {"name":"Teide","uri":"http://www.ull.es/resource/recursosVolcanicos/Teide"},{"name":"Roques de GarcÃ-<br>a","uri":"http://www.ull.es/resource/recursosVolcanicos/Roques\_de\_Garcia"},{"name":"Cueva del Hielo","uri":"http://www.ull.es/resource/recursosVolcanicos/Cueva\_del\_Hielo"}]

Figura 21: Resultado de la búsqueda por uri y radio en Recursos Volcánicos de los Recursos Volcánicos que están dentro de ese radio

c) Descripción del recurso, en este caso, se añade a la consulta los atributos interesantes a describir en los nuevos conjuntos de datos, como el tipo de atracción en todos, y más específico, los tipos y subtipos en los recursos volcánicos, a partir de una URI. Se debe tener en cuenta que hay que controlar que es posible que el código postal, la latitud y la longitud sean vacías a la hora de crear el recurso.

```
\sim\mathbb{H}^{\mathbb{Z}}T/v1/resource?uri=http://www.ull.es/resource/recursosVolcanicos/Cueva_del_Hielo
```

```
{"Nombre":"Cueva del Hielo","Description":"Volcán, malpaÃses y tubo volcánico","Tipo de Atracciên<br>TurÃstica":"Recurso Volcánico","Ciudad":"La orotava","tipo-Montaña":"Montaña","subtipo-Tubo
volcÃ;nico": "Tubo volcÃ;nico"}
```
Figura 22: Resultado de la búsqueda por uri en Recursos Volcánicos describiendo la información

- d)Para crear los recursos, definidos en el apartado anterior, este método obtiene el código postal, la latitud y la longitud, y se la asigna a cada recurso, a partir de una URI.
- e) Luego se encuentra el método que carga el fichero obtenido de los métodos abstractos, en este caso el de obtener el fichero, que mediante el polimorfismo, los hijos indican el nombre del fichero correspondiente a utilizar.

```
MOverride
protected String getRDFFileName() {
    return "monumentosNaturales.rdf";
```
Figura 23: Resultado de la búsqueda por uri en Recursos Volcánicos describiendo la información

f) También se contienen otros métodos encargados de obtener el vocabulario correspondiente de HTO, otro para obtener las propiedades del vocabulario, la latitud y la longitud necesarios para crear y ubicar posteriormente el recurso.

También se debe añadir al servicio Core, clase también perteneciente al paquete de Service, en la que se encuentran los métodos generales a todos los recursos, tanto internos, como externos y se asimila a la funcionalidad del patrón de diseño, Fachada.

Se encuentran los métodos de buscar por nombre, que llaman a sus correspondientes implementaciones en las clases indicadas y específicas. Se puede obtener las URIs de los recursos, los datos más relevantes, información del municipio, las fotos, el tiempo, otros recursos de alrededor utilizando las búsquedas espaciales de Jena. Más adelante se detallará un poco más estas búsquedas

## 4.12.3.3 Paquete Utils y paquete Vocabularies de Tourism-core

Están compuestos por clases auxiliares, en el caso del paquete utils, contiene el tipo de vocabulario y dominio que es, y el paquete vocabularies, contiene definido los atributos relevantes de la ontología.

## 4.12.4 Añadir consultas a recursos a la API de Tourism-rest

En el módulo del controlador, que se comprende en el subproyecto Tourismrest, contiene una única clase con los métodos a los que puede acceder la vista, dando respuesta a las consultas que el usuario quiera hacer mediante las llamadas oportunas al módulo modelo, es decir, al subproyecto de Tourismcore.

## 4.12.5 Mostrar información del municipio

Para poder mostrar la información del municipio, se realiza una consulta a la DBP edia en español y a la mundial a partir del código postal del recurso, extraído de la URI indicada en la petición, y se devuelve el resumen del municipio correspondiente al código postal.

#### $4.12.6$  Añadir consulta BeachAround, GastroAround  $\mathbf{y}$ **Accommodation Around**

Estas consultas se añadieron puesto que son necesarias para PlacesNear, descrita en el siguiente apartado. En el caso de las playas alrededor de otras playas, se define un nuevo método en el servicio de Places. En el caso de la restauración y alojamiento, al ser una herencia de HTO, ya están definidos estos métodos, simplemente hay que llamarlos desde el servicio Core, finalmente a estos desde el módulo controlador.

## 4.12.7 Consulta de PlacesNear

Una vez definido en cada tipo de conjunto de datos los suyos propios de alrededor, se mejoró el método de PlacesNear, unificando en un resultado JSON los datos obtenidos de DBP edia [51], de GeoLinkedData [64] que la consulta se realiza tras la llamada de la API al Endpoint SPARQL [65] [66] que contienen y finalmente de cada uno de los recursos internos, desde la longitud y latitud extraída de la URI de la petición y que no sobrepasen el radio especificado. La devolución del JSON será del nombre del recurso y su URI.

Lo interesante en esta consulta es identificar en las fuentes internas las duplicaciones de URIs, y poder indicar que esas duplicaciones son el mismo recurso, mediante un sameAs del RDF, definido por OWL y utilizado actualmente para crear enlaces entre los conjuntos de datos.

## 4.12.8Introducir API Twitter

La finalidad de introducir esta API [67] es que se puedan buscar los últimos Tweets cercanos a la longitud y latitud que reciba, sin pasarse del radio determinado en la llamada.

```
Muerride
public List<HashMap<String, String>> findTwittersNear(float latitude, float longitude, int radius) {
   Client client = Client.create();OAuthParameters params = new OAuthParameters().signatureMethod("HMAC-SHA1").
           consumerKey(PROPERTY_CONSUMER_KEY).token(PROPERTY_TOKEN).version();
   OAuthSecrets secrets = new OAuthSecrets().consumerSecret(PROPERTY CONSUMER SECRET).
           tokenSecret(PROPERTY TOKEN SECRET);
   OAuthClientFilter filter = new OAuthClientFilter(client.getProviders(), params, secrets);
   WebResource res =client.resource(URL_BASE + "?result_type=lasted&geocode="+latitude+"%2C"+longitude+"%2C" + radius+"km");
   res.addFilter(filter);
   return getTwitterURLs(res);
Ä
```
Figura 24: JSON que devuelve los resultados necesarios para cada Tweet obteniendo la latitud y longitud de La Catedral N<sup>a</sup> Sra. de los Remedios y un radio 1 km

En primer lugar, se ha dado de alta la aplicación en Twitter para obtener las credenciales necesarias para autenticar la aplicación. Luego, se incluyeron los métodos necesarios para que se pudiera conectar la API de Turismo a la API de Twitter, también se añadieron las dependencias necesarias en el POM de Maven para instalar las librerías necesarias para utilizar la firma OAuth.

Para después poder mostrar los tweets que escriben los usuarios en la interfaz gráfica de la aplicación, se necesitan de una serie de atributos para cumplir con a la política de Twitter.

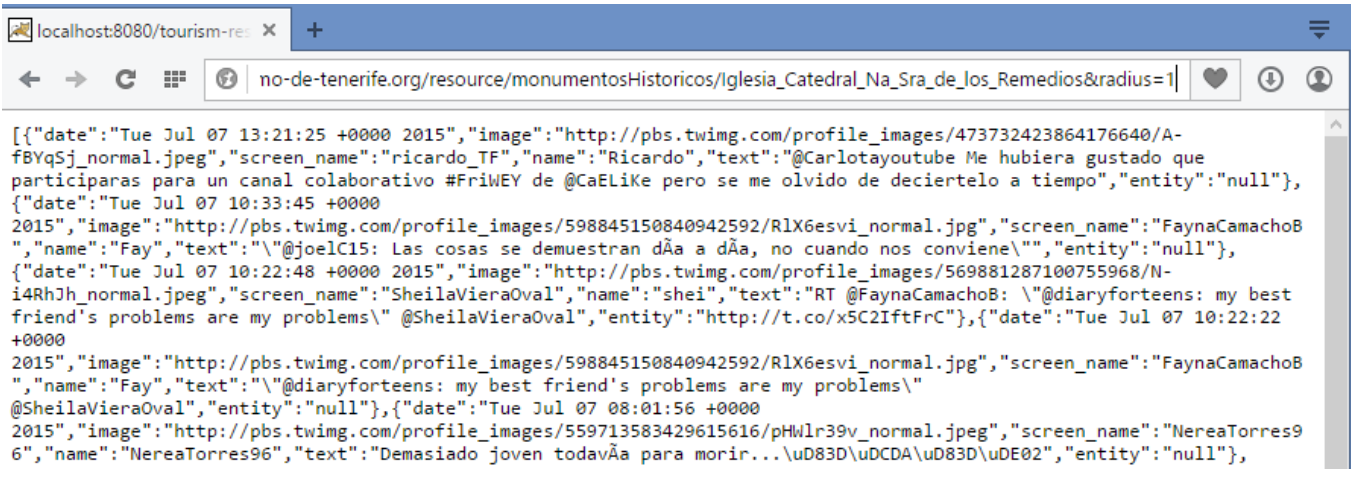

Figura 25: Método de TwitterService que recoge la latitud, la longitud desde la URI que se lo pasa y el radio especificado en la llamada, y lo convierte a la llamada a la API de Twitter

Los resultados visibles para el usuario en la aplicación web quedarían de la siguiente manera, que serían los cercanos a un radio de 1 km.

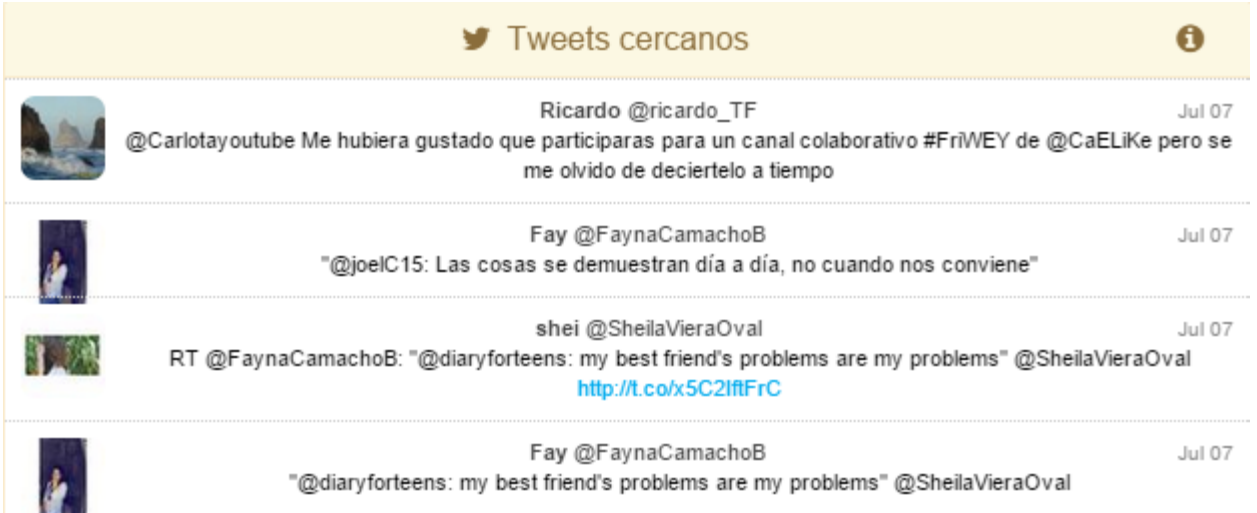

Figura 26: Ejemplo del cuadro que se muestra en la aplicación web de Turismo con los últimos  $15$  tweets

# Capítulo 5. Prototipo

A continuación se va a presentar mediante una serie de capturas, el prototipo que ha surgido tras llevar a la aplicación práctica la metodología que se recoge en el capítulo anterior.

En primer lugar, se puede acceder al prototipo introduciendo la URL en la barra de direcciones del navegador. Si se permite el acceso, se permite la geolocalización e identifica donde se encuentra en ese momento el usuario y muestra los recursos que se encuentran a su alrededor.

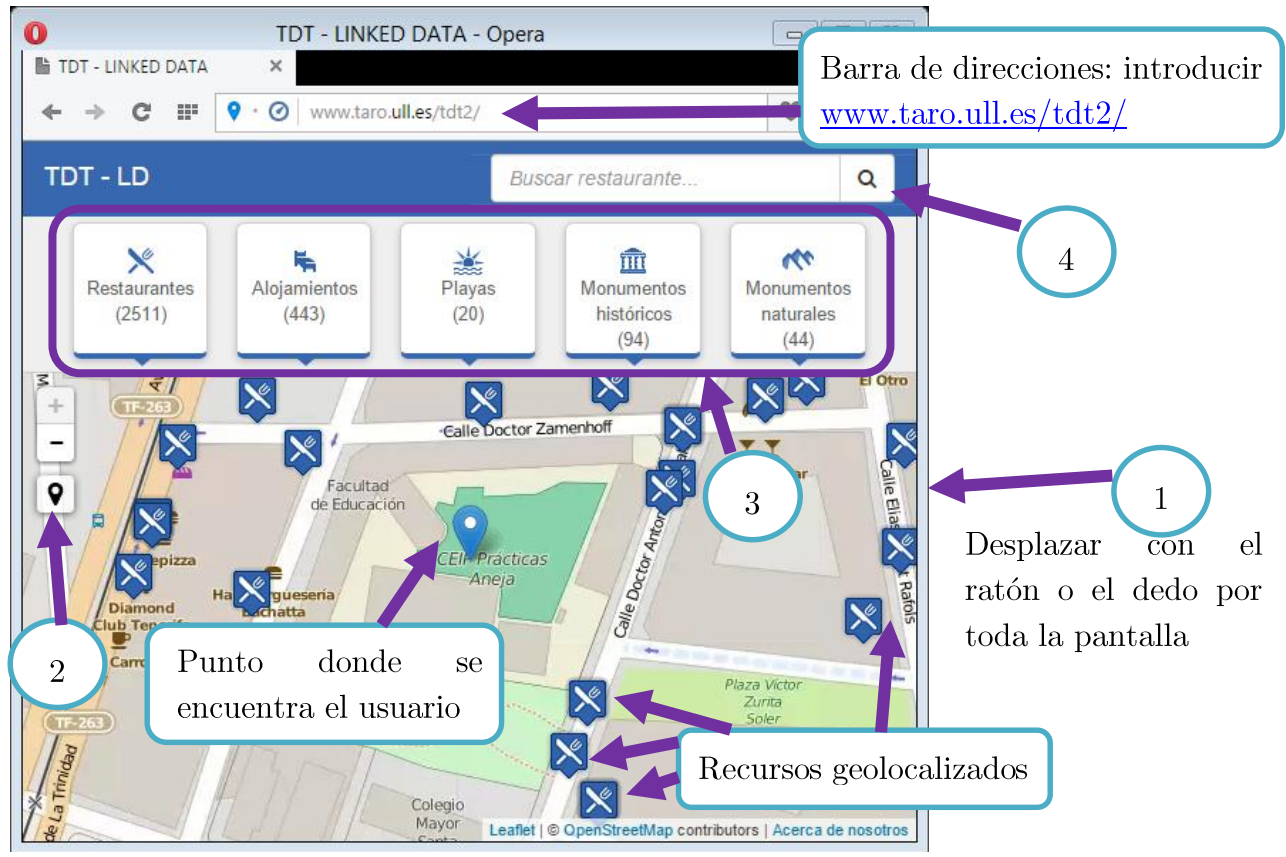

Figura 27: Breve descripción de la interfaz gráfica de la API de Turismo de Tenerife

A continuación, se pueden realizar varias acciones:

- 1. Desplazar el mapa para ir viendo los recursos disponibles
- 2. Buscar el municipio directamente
- 3. Seleccionar/deseleccionar las categorías de los recursos
- 4. Buscar por nombre parcial o completo en la barra de búsqueda.

Si se selecciona un recurso, se pueden ver varios cuadros de información dentro de él. El primer cuadro es una descripción del recurso con los atributos que aportaban mayor información al recurso. El segundo cuadro es el tiempo meteorológico del municipio, obtenido por el código postal del recurso.

| <i>i</i> General                                   | (94)                                                                                                    | (44)                                                                                                    |                     |                     |  |  |
|----------------------------------------------------|----------------------------------------------------------------------------------------------------|----------------------------------------------------------------------------------------------------|---------------------|---------------------|--|--|
| Nombre                                             | Ermita de San Benito                                                                                                    | <b>KISE ADUIA</b><br>$\frac{C_{\eta_{\text{SLO}}}}{C_{\eta_{\text{SLO}}}}$<br>le Cabrera Pinto                |                     |                     |  |  |
| Description                                        | construir en 1554, fue<br>Terminada<br>de<br>reedificada en 1636. Enclavada en el barrio<br>de San Benito, próximo a la iglesia de la<br>Concepción, ha sido restaurada: consta de  |                                                                                                    | <b>&amp;</b> Tiempo | $\ddot{\mathbf{0}}$ |  |  |
|                                                    |                                                                                                    | San Cristobal de La Laguna (Santa Cruz de Tenerife)                                                           |                     |                     |  |  |
|                                                    | una sola nave, con un arco de piedra roja que<br>enmarca la puerta principal y artesonado                                                                                           | Fecha                                                                                                    | ■ 2015-07-06        | 2 15:00:58          |  |  |
|                                                    | típicamente mudéjar, representativo de<br>muchos templos canarios. Es de destacar la                                                                                                |                                                                                                    | 12-18               | 18-24               |  |  |
|                                                    | importancia que le ha dado al lugar la<br>romería de San Benito, que todos los años se<br>hace en honor al patrón de los labradores y<br>cosechas, y que se ha convertido en una de | Estado del cielo                                                                                              | Æ                   | Ä.                  |  |  |
|                                                    |                                                                                                    | Prob. precip.                                                                                                 | 0%                  | 0%                  |  |  |
|                                                    | las principales de Canarias. Se celebra el<br>segundo domingo de julio.                                                                                                    | Cota nieve (m)                                                                                                |                     |                     |  |  |
|                                                    | Horario o Situación<br>Abierto                                                                                                    | Temp. mín/máx (m)                                                                                             | 16/23               |                     |  |  |
|                                                    |                                                                                                    | Viento (km/h)                                                                                                 | $\sqrt{20}$         | $\sqrt{15}$         |  |  |
| Tipo de Atracción Turística<br>Monumento histórico | Índice UV máximo                                                                                                    |                                                                                                    | 10                  |                     |  |  |
| Código del país                                    | 34                                                                                                    | Información elaborada por la Agencia Estatal de Meteorología. Ministerio de Agricultura, Alimentación y Medio |                     |                     |  |  |
| Calle                                              | C/ Marques de Celada, s/n                                                                                                    | Ambiente, AEMET                                                                                               |                     |                     |  |  |
| Ciudad                                             | San Cristóbal de la Laguna                                                                                                    | $\mathbf \theta$<br><b>To Fotos cercanas</b>                                                                  |                     |                     |  |  |
| URL                                                | http://www.obispadodetenerife.es                                                                                                    |                                                                                                    |                     |                     |  |  |

Figura 28: Ejemplo de la descripción de un recurso de monumento histórico

Figura 29: Ejemplo de la meteorología del municipio del recurso

El tercer cuadro muestra la información del municipio obtenida de DBP edia que también se obtiene del código postal. El cuarto cuadro, muestra fotos del Flickr que estén cerca del radio del recurso.

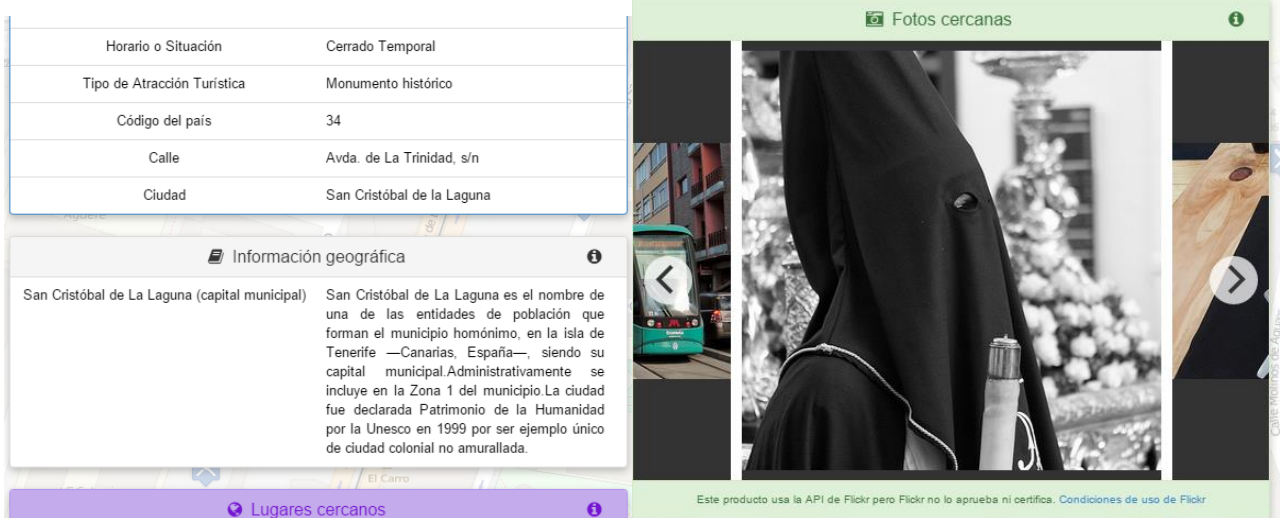

municipio de un recurso desde DBPedia

Figura 30: Ejemplo de la información del Figura 31: Ejemplo de las fotos del Flickr en el radio cercano al recurso.

El quinto cuadro muestra otros recursos cercanos al radio del recurso que se está describiendo. Se obtienen estos recursos de fuentes como DBP edia, GeoLinkedData y de los recursos internos de la API. El último cuadro, muestra los últimos quince Tweets que se encuentran cerca del radio del recurso como se vio en el anterior capítulo.

Como se comentaba anteriormente, también se pueden hacer búsquedas, la imagen de la izquierda representa una búsqueda por nombre parcial o total que actúa como un filtro mostrando los recursos que contengan dicho nombre. La imagen de la derecha, muestra una búsqueda por municipio encuadrando la pantalla a dicha zona. Esto funciona por tecnología de Google.

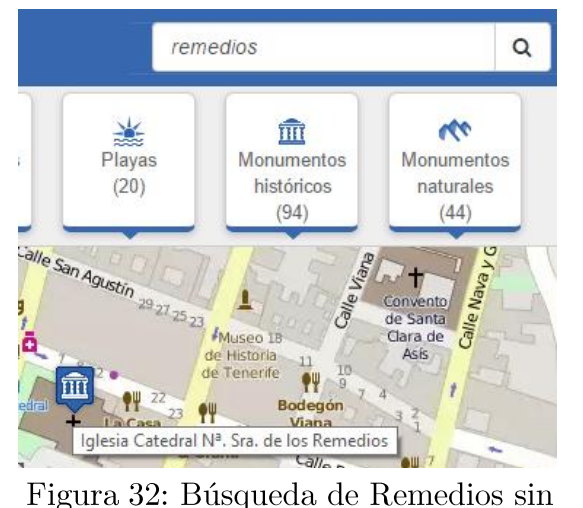

clasificar la búsqueda

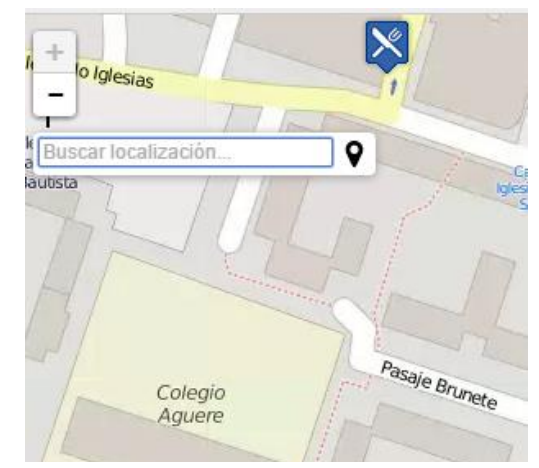

Figura 33: Búsqueda del municipio

Por último, también se puede filtrar los recursos seleccionado la etiqueta de la categoría. Por tanto, se restringe las etiquetas a lo que el usuario quiere buscar. En el siguiente ejemplo, se va a suponer que se quieren observar solo los monumentos históricos.

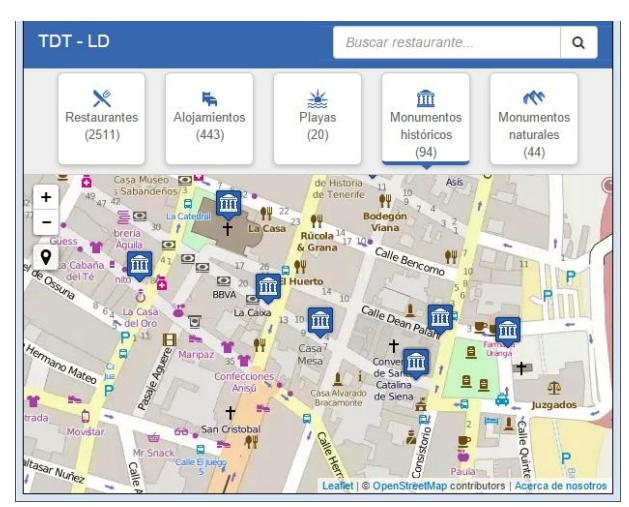

Figura 34: Seleccionando solo los Monumentos Históricos

## Capítulo 6. Conclusiones y líneas futuras

### **Conclusiones obtenidas**  $6.1$

Tras investigar sobre Linked Data y realizar el desarrollo de su metodología, si los datos se fueran enlazando, proporcionarían a la sociedad muchas ventajas.

Desde el punto de vista del turista que visita Tenerife, esta aplicación web es beneficiosa puesto que solo necesita disponer de un navegador con internet en algún dispositivo, como puede ser una tableta o un teléfono inteligente, e introducir la dirección web a la aplicación. Una vez que accede, si el turista permite la geolocalización del dispositivo, detectará donde se encuentra en ese preciso momento y le mostrará los recursos cercanos que tiene a su alrededor, como Playas, Monumentos Naturales, Alojamiento, entre otros.

Los recursos a los que se pueden acceder, como siguen los estándares de la Web Semántica, son fiables, y además, son identificados por una URI de forma única. El usuario obtiene mayor rapidez para obtener la información puesto que solo tiene que llamar a la API correspondiente y recuperar al recurso cuando sea necesario sin añadir la carga en su dispositivo. Cuando el turista selecciona un recurso visible, puede obtener más información debido al enlazado de datos, como la información del municipio u otros recursos, así como obtener la información del tiempo de la AEMET o los últimos Tweets enviados en un radio cercano.

Asimismo, desde el punto del desarrollador, la elección del planteamiento de una API que gestione a otras APIs que se encarga cada una de sus recursos junto con la utilización del framework de Apache Jena, ha facilitado enormemente el trabajo. Un ejemplo de uso ha sido la simplificación de la lectura de datos en RDF, así como devolver los datos en un formato cualquiera, en este caso el escogido fue JSON, para facilitar su utilización en la aplicación web.

Además, que el proyecto esté convertido en Maven ha permitido incluir con facilidad otras API Rest externas, mejorando el tiempo de desarrollo, como la API Rest de Twitter de búsqueda de Tweets.

Desde el punto de vista de la interfaz gráfica, el haber trabajado con la API ha servido de ayuda a la hora de devolver la información para que, los miembros del equipo Open Data Canarias pudieran representarlas en la web con resultados impecables, que resultan intuitivos a cualquier usuario de la aplicación.

Gracias a los Datos Abiertos, obtenidos de Open Data Canarias, se ha podido elaborar este proyecto, llevando a la práctica las metodologías de desarrollo para aplicaciones enlazadas observando la filosofía de Linked Data y de la tecnología de la Web Semántica.

#### Líneas futuras  $6.2$

En un futuro no muy lejano se debería de mejorar la identificación de los datos con técnicas como la de owl:sameAs descrita anteriormente, para conseguir que solo exista una URI universal que identifique al recurso y se vayan cumpliendo las reglas propuestas por Tim Berners-Lee. Por tanto, tal y como Berners-Lee indica, se debería conseguir con el tiempo que los datos disponibles obtengan la calificación de 5 estrellas.

Es bastante interesante, que se liberaran mayor cantidad de datos de diversas fuentes, puesto que con la apertura y transparencia de los datos en formatos que puedan ser accesibles se pueden realizar aplicaciones ventajosas como, por ejemplo, esta que es beneficiosa tanto para el turista como para en general la economía de la isla de Tenerife ya que mejoraría las ganancias al sector servicios. Asimismo, sería interesante una posible financiación de las Instituciones Públicas para el mantenimiento y mejora con el fin de fomentar el bienestar en la estancia del turista.

Como futuro de la aplicación, con la tecnología semántica, también tiene la ventaja de la accesibilidad, sobre todo para personas invidentes, puesto que al estar todo etiquetado de forma semántica pueden obtener una mejor información que con la web actual.

## Capítulo 7. **Summary and Conclusions**

### **Obtains conclusions**  $7.1$

After our research in the Linked Data strategy and developing our system with our methodology, we realize that if more public sector data is published by the administrations, more benefits can be achieved.

From the point of view of tourists that visit Tenerife, this web application is beneficial because the tourist only needs to have an internet browser on any device, such as a tablet or a smartphone, and enter the web address to the application. As soon as the tourist starts the application and allows the geolocation of the device to detect where he is, the application presents him the nearby resources that he has around: Beaches, Natural Monuments, Accommodations, among others.

The resources that can be accessed, as indicated by the standards of the Semantic Web, are identified by an URI uniquely. The user obtains the suitable information quickly because the application calls the API internally and retrieves the resource when it is necessary without adding the load on your device. When the tourist select a visible resource, he can get more information through the linked data, such as municipality information or the other resources, and to obtain weather information of the AEMET or the recent tweets sent in a nearby radio.

Also, from the developer point of view, the choice of the approach of an API that manage other APIs and each one is responsible of their own resources among the use of the framework Apache Jena, has simplified the work. An example of use has been the easy reading of the RDF data and the return of the data in any format. In this case, was chosen to facilitate its utilization in the web application.

In addition, the project was configured under the Mayen tool to facility other external APIs Rest, improving the time of development, as the API Rest of Twitter.

From the point of view of the graphical interface, working with the API has been very useful to return information to which Open Data Canaries team members could represent it on the web with great results having an intuitive user application.

Thanks to the Linked Data, obtained from Open Data Canarias, it has been possible to develop this project. It has been implemented through a simplified methodology from the application scope to the development of applications based in the philosophy of Linked Data and Semantic Web technology.

In a not very distant future it should improve the identification of the data with techniques such as owl:same As described previously. To obtain that, there must be only one universal URI that identifies the resource and we should fulfill the rules proposed by Tim Berners-Lee. Therefore, as Berners - Lee indicates, it should be achieved that, the available data, must get the qualification of 5 stars.

### **Future Lines**  $7.2$

It is interesting enough, that more data from various sources is released, since with the openness and transparency of data in formats that are accessible they can be made advantageous applications. This is beneficial for the economy of the island of Tenerife as it would improve earnings in the service sector.

Likewise, it would be very interesting to find public funding for the maintenance and improvement of this application in order to promote the wellbeing in the stay of the tourist.

As a future application, with semantic technology, it has the advantage of accessibility, especially for blind persons, since when all labelling of semantic form they can obtain a better information than with the current web.

# Capítulo 8. Presupuesto

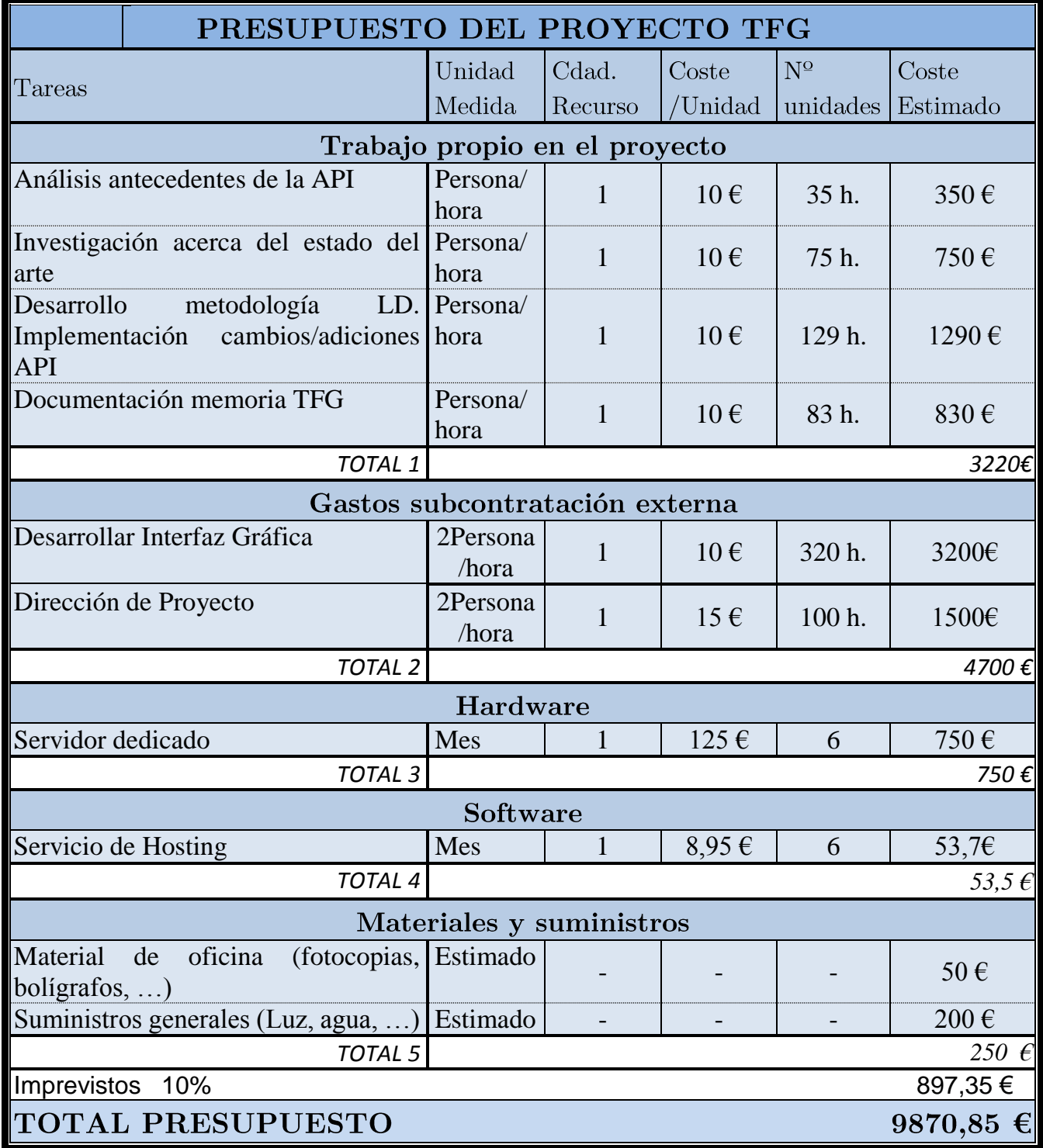

# Apéndice A. Tablas y diagramas

## Lista operaciones de la API de Turismo de Tenerife

A continuación se muestra en una tabla que contiene la lista de operaciones que se pueden realizar en la API, es decir, las operaciones que solicita el cliente al servidor.

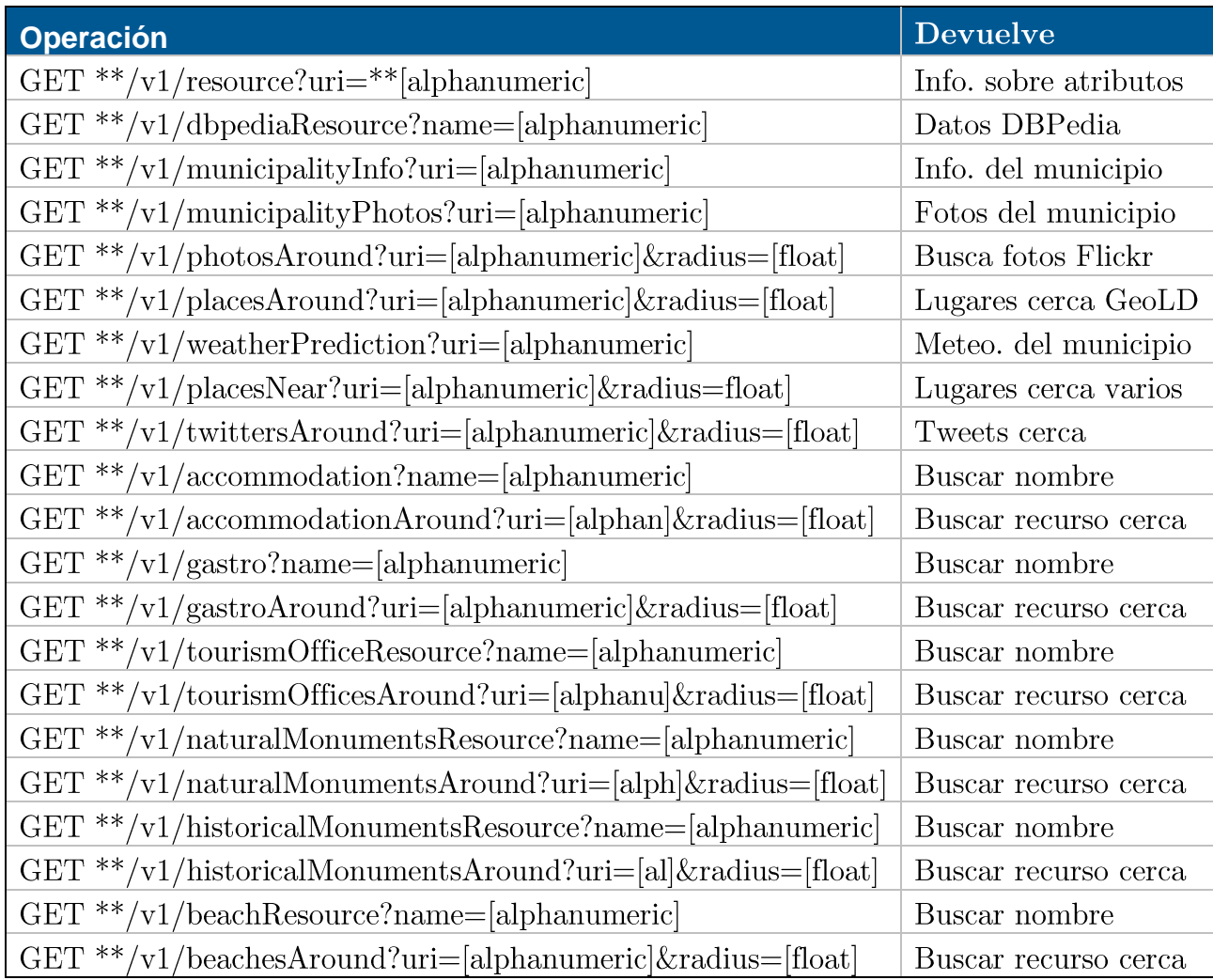

## Lista operaciones de la API de Turismo de Tenerife

A continuación se muestra un diagrama que representa la metodología para desarrollar aplicaciones en Linked Data.

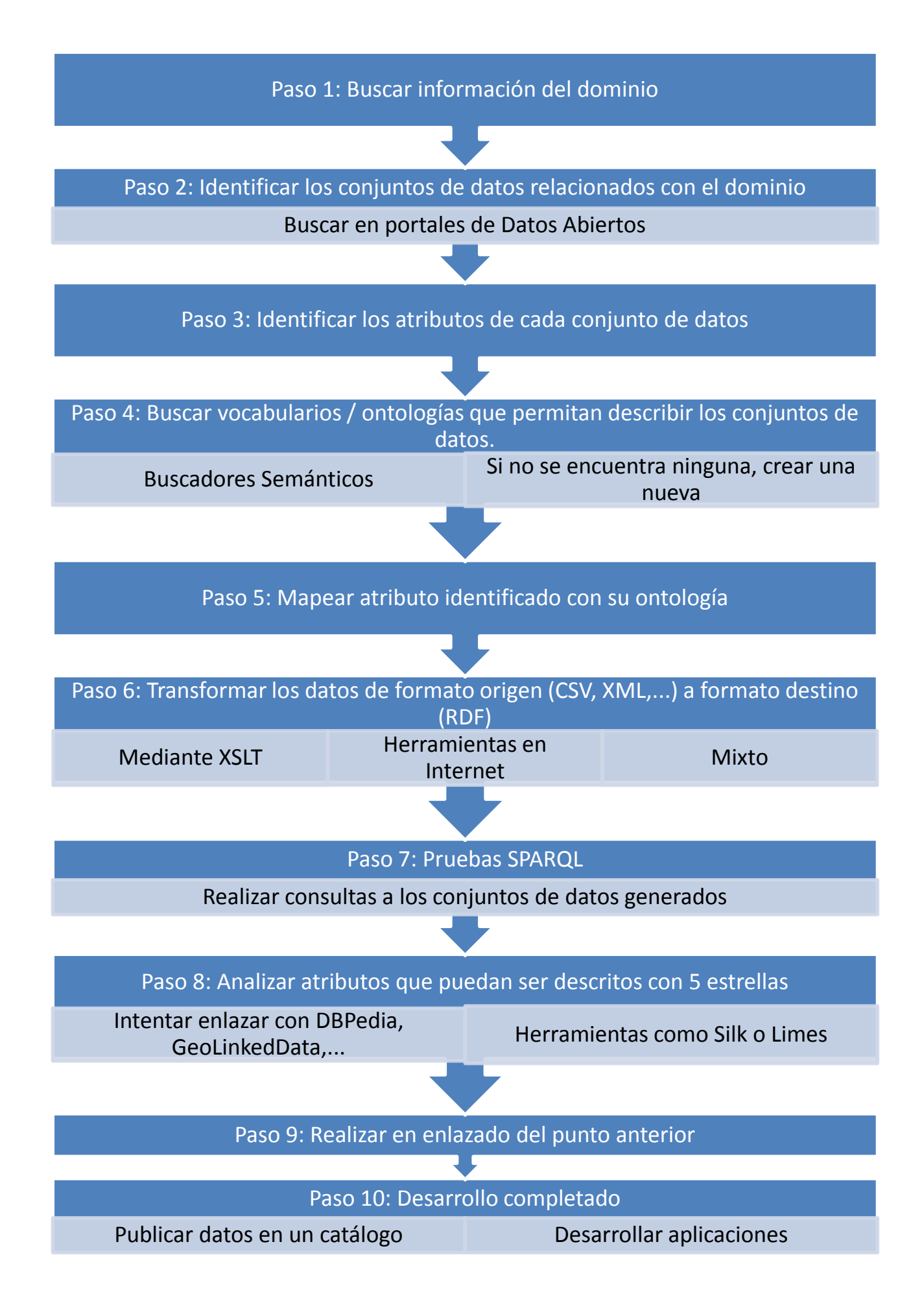

## Bibliografía

- [1] PASTOR SÁNCHEZ, J. A. Tecnologías de la Web Semántica. 1ª ed. Barcelona: Editorial UOC, 2011.
- [2] *Tenerife-Datos* [en línea]. [Fecha de consulta: 25 de mayo de 2015]. Disponible en Internet:  $\frac{http://www.spain-tenerife.com/S/essential.html}{http://www.spain-tenerife.com/S/essential.html}$
- [3] *Tenerife* [en línea]. [Fecha de consulta: 25 de mayo de 2015]. Disponible en Internet: http://www.webtenerife.com/tenerife/
- [4] *Investigación* [en línea]. [Fecha de consulta: 25 de mayo de 2015]. Disponible en Internet:  $\frac{http://www.webtenerife.com/investigacion/}{http://www.webtenerife.com/investigacion/}$
- [5] *Tenerife: de la playa a las estrellas* [en línea]. [Fecha de consulta: 25 de mayo  $\overline{\text{de}}$ 2015. Disponible en Internet: http://www.guiarepsol.com/es/turismo/destinos/urbanos/ciudades-en- $48$ -horas/tenerife/
- [6] OULTON, A. Concurso: "Pregunta a Hawking" [en línea]. [Fecha de consulta: 03  $\mathrm{d}\mathrm{e}$  $\mathrm{d}\mathrm{e}$  $2015$ . Disponible mayo en Internet: http://starmusfestival2014.starmus.com/es/concurso-pregunta-ahawking-stephen-hawking-respondera-a-las-preguntas-de-los-asistentes-alstarmus-festival/
- [7] Festival Starmus 2016 en línea]. [Fecha de consulta: 03 de mayo de 2015]. Disponible en Internet: http://www.tenerifemagma.com/el-tercer-festivalstarmus-homenajeara-al-cientifico-stephen-hawkingdel-27-de-junio-al-2 $de$ -julio-de-2016/
- [8] El turismo nacional crece un  $6.5\%$  en Tenerife en el primer trimestre [en línea]. [Fecha de consulta: 03 de mayo de 2015]. Disponible en Internet: http://www.eldiario.es/tenerifeahora/economia/Tenerife-mantieneturisticas-mercado-nacional 0 382862532.html
- [9] González Rodríguez, D. Hacia la Web de Datos: caso práctico de turismo. Trabajo Fin de Grado, Universidad de La Laguna, 2014.
- [10] *Turismo de Tenerife del Cabildo de Tenerife* [en línea]. [Fecha de consulta: 19  $\mathrm{d}\mathrm{e}$  $2015$ . Disponible mayo  $\mathrm{d}\mathrm{e}$ en Internet:  $\frac{http://www.webtenerife.com/}{$
- [11] Universidad de La Laguna [en línea]. [Fecha de consulta: 07 de julio de 2015. Disponible en Internet: http://www.ull.es/
- [12] Flickr [en línea]. [Fecha de consulta: 01 de julio de 2015]. Disponible en Internet: https://www.flickr.com/services/api/
- [13] AEMET [en línea]. [Fecha de consulta: 20 de junio de 2015]. Disponible en Internet:  $\frac{http://www.aemet.es/}{http://www.aemet.es/}{$
- [14] BERNERS-LEE, T. Linked Data [en línea]. [Fecha de consulta: 18 de junio de  $2015$ . Disponible Internet: en  $\frac{http://www.w3.org/Design Issues/LinkedData.html}{http://www.w3.org/Design Issues/LinkedData.html}$
- [15] LIYANG LU A Developer's Guide to the Semantic Web. USA: Springer, 2011, p.409-466.
- [16] ROB, J. Tema6. Linked Data [en línea]. [Fecha de consulta: 18 de junio de 2015]. Disponible  $en$ Internet: http://issuu.com/roblamas/docs/tema6 linked data
- [17] Chapter 1: Introduction and Application Scenarios [en linea]. [Fecha de consulta: 18 de mayo de 2015. Disponible en Internet: http://www.euclid $project.eu/modules/chapter1$
- [18] *Especificación del Modelo y la Sintaxis del* RDF [en línea]. [Fecha de consulta: 20  $\overline{\text{de}}$  $\overline{\text{de}}$ 2015]. Internet: junio Disponible en http://www.sidar.org/recur/desdi/traduc/es/rdf/rdfesp.htm
- [19] Free Tools, information and resources for the Semantic Web [en linea]. [Fecha de consulta: 20 de junio de 2015]. Disponible en Internet:  $\frac{http://www.linkeddatatools.com/}{$
- [20] CRIADO-FERNÁNDEZ, L. Nosotros, los constructores de la  $Web$ *Semántica*.  $1^a$  ed. Agosto, 2013, p.59-63
- [21] Subgrupo de Gobierno Abierto del grupo de Análisis, Planificación y Gobierno de las TI de la Sectorial TIC de la CRUE, Hacia una universidad *abierta: Recomendaciones para el SUE.* 2014
- [22] Reforma de la legislación española sobre open data ¿una herramienta de apoyo al emprendedor? Congreso Derecho TICs-SICARM 2015, Facultad de Derecho de la Universidad de Murcia, 2015
- [23] Dictamen del Consejo de Estado del Proyecto de Ley por la que se modifica la Ley 37/2007, de 16 de noviembre, sobre RISP. [en línea]. [Fecha de consulta: 28  $\mathrm{d}\mathrm{e}$ junio  $\mathrm{d}\mathrm{e}$  $2015$ . Disponible en Internet: http://servicios.mpr.es/seacyp/search def asp.aspx?crypt=xh%8A%8A w%98%85d%A2%B0%8DNs%90%8C%8An%87%A2%7F%8B%99to%83s  $m\%A3\%93$
- [24] Ámbito legislativo y cooperación nacional [en línea]. [Fecha de consulta: 28] de junio de 2015. Disponible en Internet:  $\frac{http://datos.google/acerca-de}{http://datos.google/acerca-de}$
- [25] Ley de Transparencia Ley  $19/2013$  [en línea]. [Fecha de consulta: 28 de 2015]. Disponible junio  $\mathrm{d}\mathrm{e}$ Internet: en http://transparencia.gob.es/es\_ES/portal-de-transparencia-de-la-age/leyde-transparencia
- [26] GNOSS [en línea]. [Fecha de consulta: 18 de mayo de 2015]. Disponible en Internet:  $\frac{http://www.gnoss.com/home}{http://www.gnoss.com/home}$
- [27] *Didactalia* [en línea]. [Fecha de consulta: 18 de mayo de 2015]. Disponible en Internet: http://didactalia.net/comunidad/materialeducativo
- [28] Museo de la Fundación Lázaro Galdiano [en línea]. [Fecha de consulta: 18  $\rm de$ 2015].  $\mathrm{d}\mathrm{e}$ Disponible Internet: mayo en  $\frac{http://catalogomuseo.flg.es/comunidad/museoflg}{http://catalogomuseo.flg.es/comunidad/museoflg}$
- [29] Administración General del Estado Español [en línea]. [Fecha de consulta: 18 de mayo de 2015. Disponible en Internet: http://administracion.gob.es
- [30] *Biblioteca Nacional de España* [en línea]. [Fecha de consulta: 18 de mayo de 2015. Disponible en Internet: http://www.bne.es/es/Inicio/index.html
- [31] *BestBuy*® *Autoridad Mundial en Tecnología* [en línea]. [Fecha de consulta: 18 de mayo de 2015. Disponible en Internet: www.bestbuy.com
- [32] La cadena de tiendas estadounidense Best Buy usa la Web semántica [en línea. [Fecha de consulta: 18 de mayo de 2015]. Disponible en Internet: http://www.ticbeat.com/general/cadena-tiendas-estadounidense-best $buy$ -usa-web-semantica/
- [33] Ontología Good Relations, Vocabulario Web para el Comercio Electrónico en línea. [Fecha de consulta: 01 de julio de 2015]. Disponible en Internet: http://www.heppnetz.de/ontologies/goodrelations/v1.html
- [34] *BBC World Cup 2010* [en línea]. [Fecha de consulta: 18 de mayo de 2015]. Disponible en Internet:  $\frac{http://news.bbc.co.uk/sport2/hi/football/world}{http://news.bbc.co.uk/sport2/hi/football/world}$ d cup  $2010/\text{default.stm}$
- [35] ViewChange.org [en línea]. [Fecha de consulta: 18 de mayo de 2015]. Disponible en Internet: http://www.viewchange.org
- [36] The New York Times, Linked Data [en línea]. [Fecha de consulta: 18 de mayo de 2015. Disponible en Internet: http://data.nytimes.com
- [37] Open Data Canarias [en línea]. [Fecha de consulta: 20 de abril de 2015]. Disponible en Internet:  $\frac{http://www.opendatacanarias.es/}{http://www.opendatacanarias.es/}{http://www$
- [38] Buscador Semántico Web, Swoogle [en línea]. [Fecha de consulta: 20 de junio de 2015. Disponible en Internet: http://swoogle.umbc.edu
- [39] BARBERÁ MONTESINOS, C., MILLET FUSTER, M., TORRES MARTÍNEZ, E. Estudio del buscador semántico Swoogle. Trabajo de la asignatura Sistemas de Representación y Procesamiento Automático del Conocimiento, Universidad Politécnica de Valencia, 2005-2006.
- [40] Harmonise Tourism Ontology [en línea]. [Fecha de consulta: 20 de junio de 2015]. Disponible en Internet: http://euromuse.harmonet.org/
- [41] GUTIÉRREZ LOSADA, I., CONESA CARALT, J., GEVA URBANO, F. Ontologías Turísticas Geográficas: [...] [en línea]. España: Universitat Oberta de Catalunya [Fecha de consulta: 21 de junio de 2015]. Disponible en Internet: http://openaccess.uoc.edu/webapps/o2/bitstream/10609/22  $84/1$ /igutierrezl\_articulo.pdf
- [42] Ontology based Traffic Network [en línea]. [Fecha de consulta: 20 de junio] de 2015. Disponible en Internet:  $\frac{http://reverse.net/A1/">http://reverse.net/A1/}$
- [43] LORENZ, B., JÜRGUEN OHLBACH, H., YANG, L. Ontology of *Transportation Networks.* [en línea]. Departamento de Ciencias de la Computación, Universidad de Munich [Fecha de consulta: 21 de junio de 2015. Disponible en Internet: http://rewerse.net/deliverables/m18/a1 $d4.pdf$
- [44] PARIENTE JUÁREZ, S. Metodología para la creación de ontologías de dominio utilizando la técnica de mezcla de ontologías basada en parámetros. Tesis de Maestría en Ciencias, CENIDET de México, 2012.
- [45] ETP-Tourism [en línea]. [Fecha de consulta: 20 de junio de 2015]. Disponible en Internet: http://www.info.uqam.ca/Members/valtchev  $p/mbox/$
- [46] Proton ontology, developed by Ontotext [en línea]. [Fecha de consulta: 20  $\mathrm{d}\mathrm{e}$ junio  $\mathrm{d}\mathrm{e}$  $2015$ . Disponible en Internet: http://www.ontotext.com/proton-ontology
- [47] Ontología de Geographic Location [en línea]. [Fecha de consulta: 20 de junio de 2015. Disponible en Internet:  $\frac{\text{http://www.w3.org/TR/2009/WD-}}{1}$  $d$ contology-20090616/location.html $#$
- [48] Tutorial XSLT [en línea]. [Fecha de consulta: 07 de julio de 2015]. Disponible en Internet:  $\frac{http://www.w3schools.com/xsl/}{$
- [49] Conversor FreeFormatter [en línea]. [Fecha de consulta: 20 de abril de 2015]. Disponible en Internet: http://www.freeformatter.com
- [50] Definición de SPARQL en español. [en línea]. [Fecha de consulta: 20 de junio de 2015. Disponible en Internet: http://skos.um.es/TR/rdf-sparql $query/$
- [51] *DBPedia en español*. [en línea]. [Fecha de consulta: 20 de junio de 2015]. Disponible en Internet:  $\frac{http://es.dbpedia.org}{http://es.dbpedia.org}$
- [52] LInk discovery framework for MEtric Spaces, LIMES. [en linea]. [Fecha de consulta: 20  $\rm de$ junio  $\mathrm{de}\,$ 2015. Disponible en Internet:  $\frac{http://aksw.org/Projects/LIMES.html}{http://aksw.org/Projects/LIMES.html}$
- [53] Silk Link Discovery Framework [en línea]. [Fecha de consulta: 20 de junio de 2015]. Disponible Internet: en https://www.assembla.com/spaces/silk/wiki/Home
- [54] Información y definición de API. [en línea]. [Fecha de consulta: 28 de junio de 2015. Disponible en Internet: http://www.alegsa.com.ar/Dic/api.php
- [55] MARQUÉS, A. Conceptos sobre APIs REST [en línea]. [Fecha de consulta: 28  $\mathrm{d}\mathrm{e}$ junio  $\mathrm{d}\mathrm{e}$  $2015$ . Disponible Internet: en http://asiermarques.com/2013/conceptos-sobre-apis-rest/
- [56] Tourism  $API Taro ULL Git Hub$  [en línea]. [Fecha de consulta: 20 de junio de 2015. Disponible en Internet: https://github.com/taroull/tourism
- [57] Grupo Taro de la ULL [en línea]. [Fecha de consulta: 07 de julio de 2015]. Disponible en Internet:  $\frac{http://www.taro.ull.es/10000}{http://www.taro.ull.es/10000}$
- [58] Eclipse Luna [en línea]. [Fecha de consulta: 07 de julio de 2015]. Disponible en Internet: http://www.eclipse.org/downloads/packages/eclipse-ide-javaee-developers/lunar
- [59] Apache Maven Project [en línea]. [Fecha de consulta: 07 de julio de 2015]. Disponible en Internet:  $\frac{https://maven.apache.org/}{https://maven.apache.org/}$
- [60] Jersey RESTful Web Services in Java [en línea]. [Fecha de consulta: 01] de julio de 2015. Disponible en Internet: https://jersey.java.net/
- [61] GAMMA E., HELM R., JOHNSON R., VLISSIDES, J. Patrones de Diseño. Elementos de software orientado a objetos reutilizable.  $1^a$  ed. Madrid: Editorial Pearson, 2003
- [62] Apache Tomcat [en línea]. [Fecha de consulta: 20 de junio de 2015]. Disponible en Internet: http://tomcat.apache.org
- [63] Framework Apache Jena [en línea]. [Fecha de consulta: 01 de julio de 2015]. Disponible en Internet: https://jena.apache.org
- [64] Geo Linked Data en español [en línea]. [Fecha de consulta: 20 de junio de 2015. Disponible en Internet:  $\frac{http://geo.linked data.es/}{http://geo.linked data.es/}$
- [65] *DBPedia EndPoint* [en línea]. [Fecha de consulta: 20 de junio de 2015]. Disponible en Internet:  $\frac{http://es.dbpedia.org/sparql}{}$
- [66] Geo Linked Data EndPoint [en línea]. [Fecha de consulta: 20 de junio de 2015. Disponible en Internet: http://geo.linkeddata.es/sparql
- [67] API Twitter GET search/tweets [en linea]. [Fecha de consulta: 01 de julio]  $\rm de$  $2015$ . Disponible en Internet: https://dev.twitter.com/rest/reference/get/search/tweets